# UNIVERSIDAD NACIONAL DE INGENIERIA

·:,

**FACULTAD DE INGENIERIA INDUSTRIAL** 

**V DE SISTEMAS** 

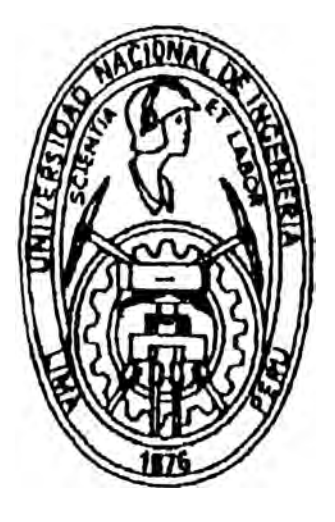

Desarrollo de un Sistema de Costos como Soporte para la Toma de Decisiones de una Empresa de Telefonía •

# Informe de Ingeniería **PARA OPTAR EL TITULO PROFESIONAL DE**  INGENIERO INDUSTRIAL

Juan Artemio Parra Inocente

**LIMA-PERU**  . **1 99 3** 

# DESARROLLO DE UN SISTEMA DE COSTOS COMO SOPORTE PARA LA TOMA DE DECISIONES DE UNA EMPRESA DE TELEFONIA.

A mis Padrea quienes me orientaron siempre en **mi** Realización Profesional.

A mi Esposa e Hijos, por su **Apoyo**  para el logro de mis objetivos.

## **INDICE**

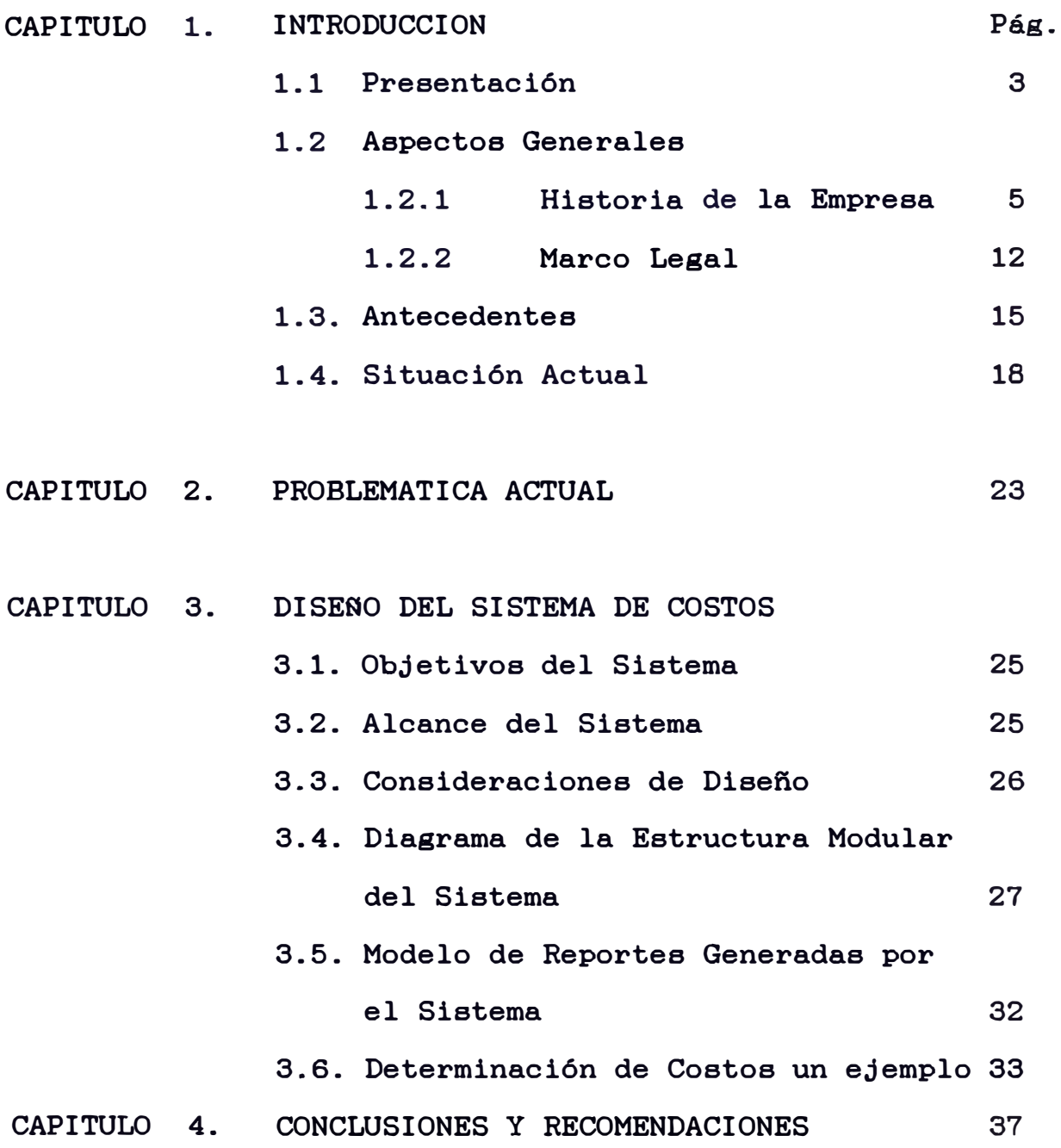

## ANEXOS:

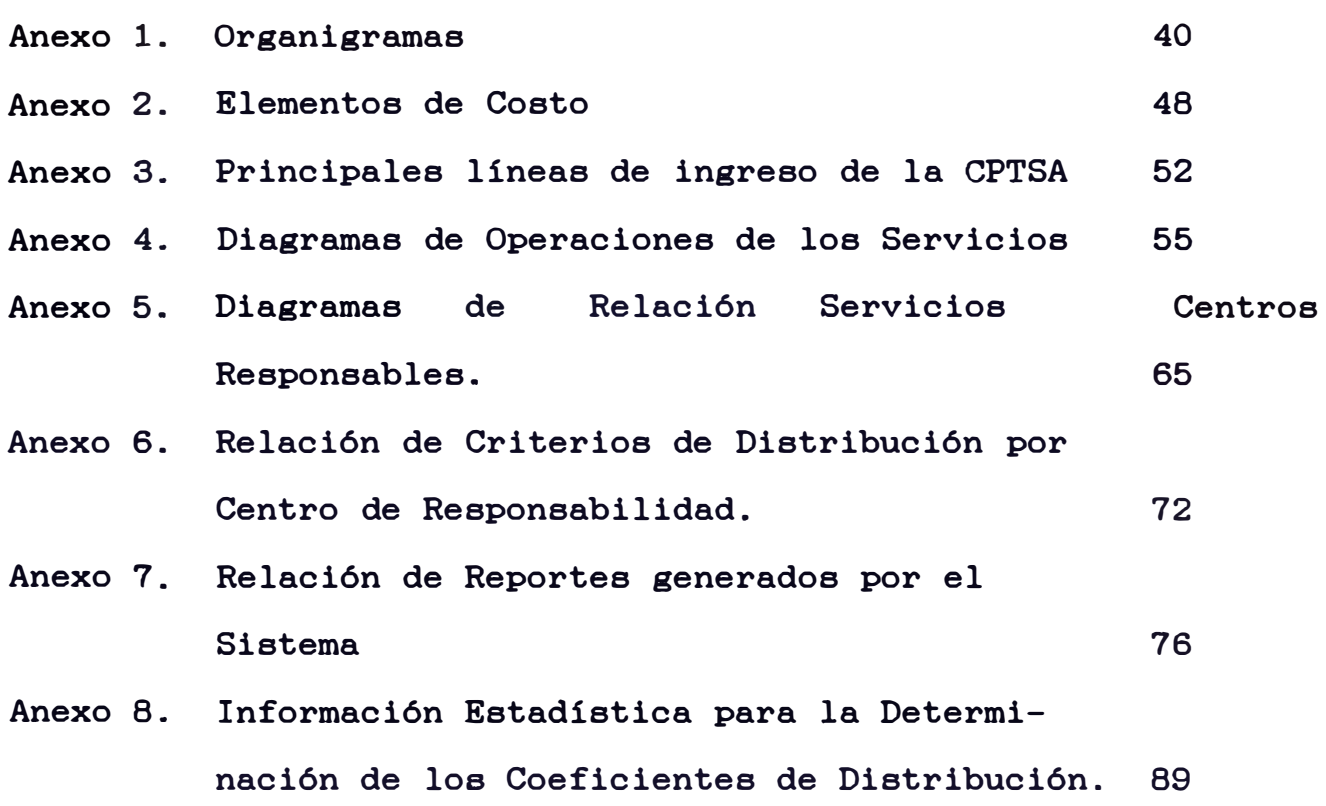

#### **PRESENTACION**

La necesidad de desarrollar un Sietema de Costos para la Compañía Peruana de Teléfono (CPTSA) surgió fundamentalmente por el desconocimiento de la Rentabilidad por tipos de servicios y loa costos que generan sus procesos operativos. Este tipo de información, básica para la compañía, permite orientar sus acciones, priorizar sus recursos, controlar sus gastos y fijar tarifas entre otros.

La CPTSA cuenta en su estructura orgánica con un Departamento de Contabilidad de Costos, cuya función está orientada básicamente a la acumulación de información de costos y gastos por centros de responsabilidad (Inicialmente a nivel Genencial, luego del planteamiento del Sistema de Costos, se tiene a nivel de unidad). Este tipo de información como podrá observarse es de tipo informativa más no comparativa (compararla contra un Presupuesto por ejemplo), lo que deviene en que su uso sea sólo interno y limitado. Sin embargo, las necesidades de información de entidades internas (Gerencias de Operaciones, Gerencias Zonales, Gerencia Larga Distancia, etc.) como entidades externas (Comisión Reguladora de Tarifas, Ministerio de Transportes y Comunicaciones, Ministerio Economía y Finanzas, etc.), hicieron imprescindible la necesidad de contar con un Sistema de Costos que pueda proveer información de diversa índole adecuada para la toma de decisiones.

Conocedor de dicha problemática, por experiencias, tanto en las áreas operativas, como en la administración financiera de la CPTSA, lleve a cabo un Proyecto que dio como resultado el Desarrollo de un Sistema de Costos como soporte para la Toma de Decisiones.

El campo de estudios comprendió las áreas de Contabilidad, Operaciones, Estudios y Programación Financiera y su duración fue de aproximadamente dos (2) años. Tengo la seguridad que el sistema de costos ha permitido un

mejor uso de loe costos en la toma de decisiones en la Empresa.

#### **1.2. Aspectos Generales.-**

#### **1.2.1 Historia de la Empresa**

En Octubre de 1986, el Gobierno peruano autoriza a la firma G.C. Cohen & Co., instalar la primera linea telefónica entre sus establecimientos en el Jirón de la Unión Nro. 180 y su fábrica en el mismo jirón Nro. 372. Esto se produce 42 años después gue se diera el primer enlace de Telégrafo Morse.

El 27 de agosto de 1888 en base a la concesión firmada con el gobierno peruano, la firma Cohen estableció el servicio telefónico entre Lima, Callao, La Villa de Chorrillos, Barranco y Miraflores. Posteriormente, la Peruvian Telephone adquiere las operaciones de la G.C. Cohen & Co., abonando tres mil soles de plata, habiendo ya en Lima 20 teléfonos instalados.

Por Resolución Suprema del 17 de setiembre de 1890 se contrató el servicio telefónico por cuenta particulares del Estado para servicios de los Ministerios de Relaciones Exteriores, Guerra y Justicia. En 1910 se otorga el permiso a la Peruvian

Telephone, para instalar los teléfonos entre Lima y Chosica.

En junio de 1920, se constituyó la Compañia Peruana de Teléfonos Limitada. La fundación de la CPT Ltda., se hizo sobre la base de la Peruvian Telephone, contando en aquella época con 4,222 abonados y se disponía de 5,119 líneas. En 1930, ante la necesidad de ampliar y modernizar el sistema telefónico, directores de la Compañia Peruana Teléfonos Ltda., recomendaron que loa de la mayoría de las acciones sean vendidas a la International Telephone & Telegraph Corporation (ITI).

En diciembre de 1930, entra en funcionamiento la primera central automática con capacidad para 2,000 líneas, ubicada en el Jirón Washington. En 1933 el servicio fue incrementado a 21,000 líneas y se reemplazó el Sistema Manual por el Automático.

En 1969 la ITT se retira del campo de las operaciones telefónicas, debido a que el Gobierno peruano adquiere las acciones que tienen con CPTSA durante 40 años.

Móvil con capacidad para 2 millones de líneas.

El 30 de marzo de 1984, CPTSA inagura el servicio Discado Directo para llamadas de larga distancia nacional poniendo en funcionamiento una moderna Central Digital de Conmutación interurbana que une a Lima Metropolitana con la Red Nacional de Entel Perú.

El 31 de agosto de ese mismo afio se inagura el servicio de Discado Directo Internacional, que permite comunicarse al instante teléfono a teléfono, y sin operadoras, con 1200 ciudades de 84 países.

El 12 de diciembre de 1984 fue inagurado el Primer Centro Telefónico Comunitario denominado "Medalla Milagrosa", en el distrito de Magdalena del servicio de larga distancia nacional e del Mar, con internacional, de mensajes y llamadas locales.

A comienzos de 1985, CPTSA inicia una nueva era en la Tecnología de Comunicaciones, al realizar el primer tendido de cable de fibra óptica.

En el año de 1987, el presidente del Directorio, Dr. Camilo N. Carrillo Gómez, reveló que gracias a la anulación de la Licitación D-015, en el diseño de Demanda de cuatro Centrales se redujo el costo a un 25 por ciento con un ahorro de 75 por ciento, todo hecho por trabajadores telefónicos peruanos.

En enero de 1988, se instaló el CTC Nro. 92, en la urbanización popular San José, en Ancón, que beneficia **a** 1,800 habitantes; y el Presidente Alan García Pérez inauguró la Central Telefónica Digital de la Molina, con capacidad para 2,000 lineas.

En marzo de 1988, CONADE revela que la CPTSA ocupa el sexto lugar entre las empresas del Estado (mixta) que tuviera mayor rentabilidad en 1987; la lista Nro. 3, escabezadas por Juan José Gorriti Valle, triunfó en las elecciones de la nueva Junta Directiva del Sindicato de Trabajadores de la CPTSA.

En mayo de 1988, el Ing. César Larruri Sánchez asumió la presidencia del

**9** 

!I

Directorio de CPTSA, habiendo desempeñado el cargo de Gerente General, desde el 27 de julio de 1987.

El Ing. Ricardo Herrera Alliot asumió la Gerencia General en reemplazo del Ing. César Larrauri Sánchez.

En julio de 1988, el Presidente Alan García Pérez inauguró la Central Telefónica de Carabayllo, serie 87, con capacidad inicial para 2,200 telefónicas y, posteriormente, hizo lo líneas mismo con la Central telefónica de Victoria, ubicada en Prolongación Gamarra Nro. 1127, con capacidad para 15,000 líneas.

El 12 de agosto de 1988, por Decreto Supremo Nro. 028-88-TC se concedió a CPTSA autorización por elplazo de veinte años, para continuar con el servicio público de telefonía local y servicios suplementarios y conexos.

En setiembre de 1988, CPTSA entre el CTC Nro. 110, totalizando 17 de estos servicios, en San Juan de Lurigancho, que se convierte en el distrito urbanomarginal mejor comunicado telefónicamente

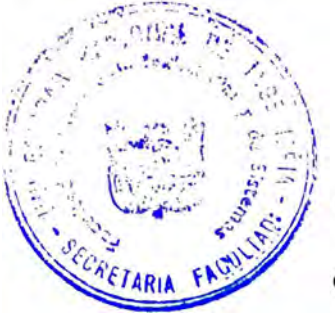

de Lima, tras permanecer aislado del resto del país y del mundo, desde su creación, que data desde los albores de la independencia.

Se entregó otro Cristóbal. CTC en el Cerro San

Durante 1989, la ganancia de líneas fue de 20,074 y el total acummulado, a fines de ese afio, fue de 319,425 líneas.

Se instalaron 189 teléfonos públicos más con un total acumulado de 3,565 unidades en servicio en el Area de Concesión y se atendieron 5,623 traslados de servicios telefónicos.

Se instalaron 22 Centros Telefónicos Comunitarios en loe pueblos jóvenes de Lima con un total acumulado de 132 Centros de este tipo beneficiando a 46 mil usuarios quienes efectuaron 1'864,751 llamadas de larga distancia nacional y 25,200 llamadas de larga distancia internacional.

**Marco Legal** 

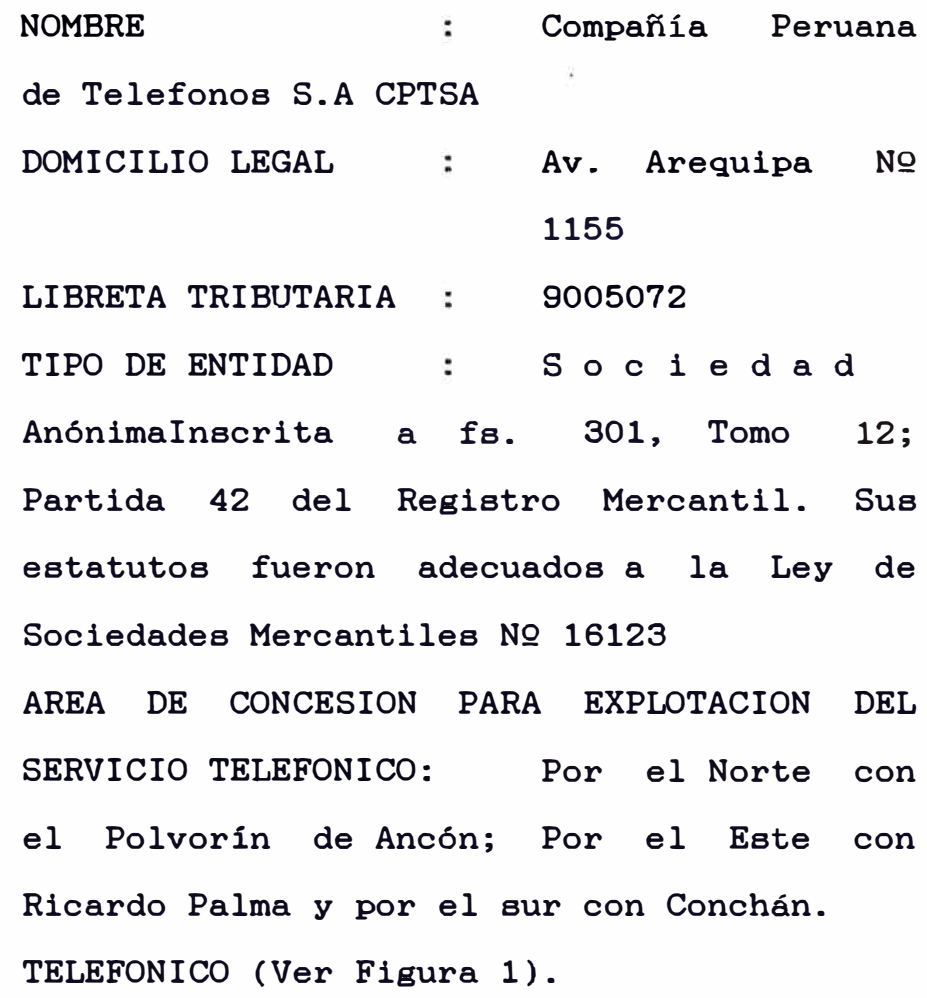

## **DOCUMENTOS CONSTITUTIVOS PRINCIPALES:**

CPTS adecuó sus Estatutos a la Ley de Sociedades Mercantiles Nº 16123, luego que su Junta General Extraordinaria de Accionistas acordó, el 07 de agosto de 1967, cambiar el nombre de Compañía Peruana de Teléfonos S.A.

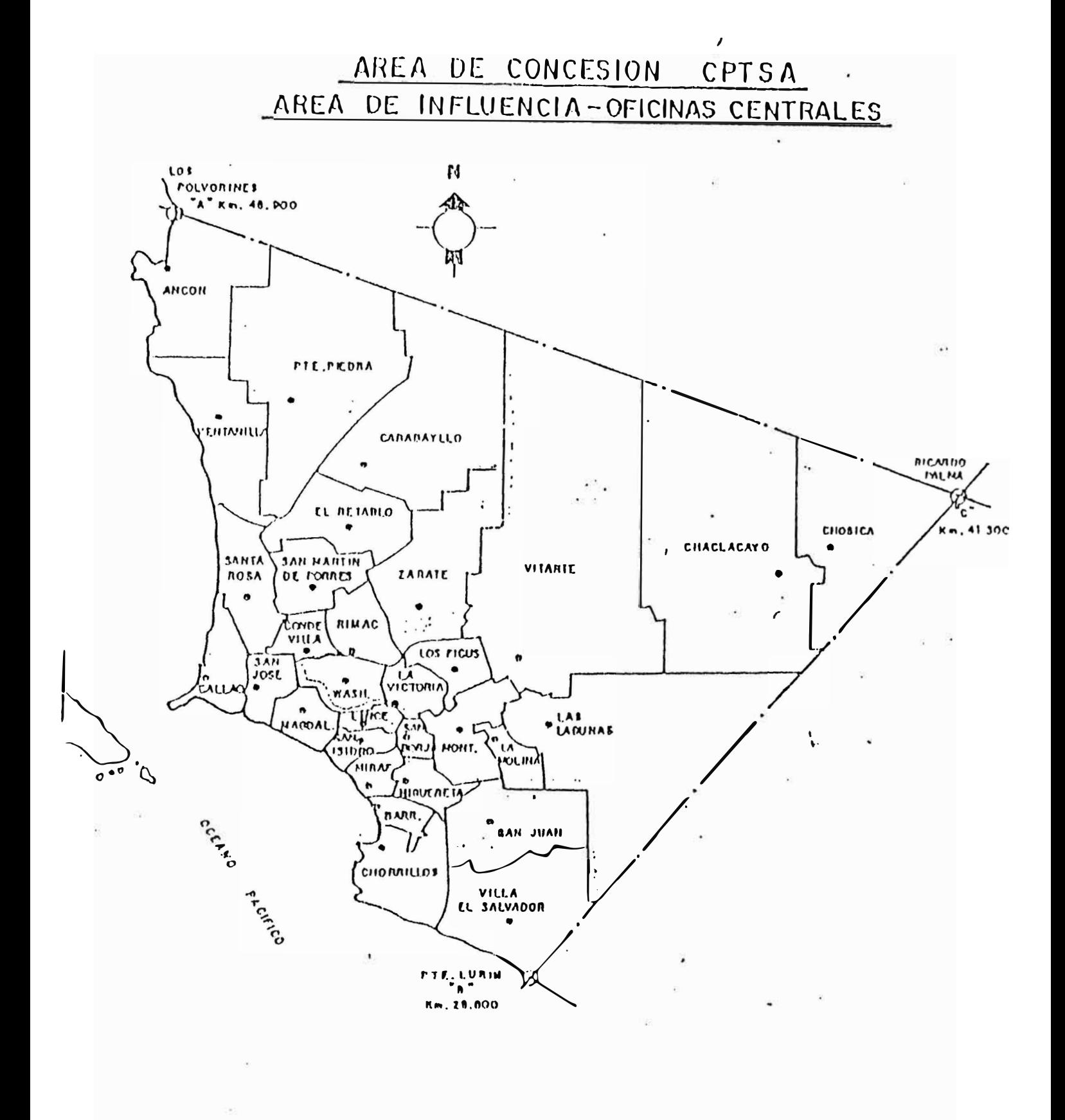

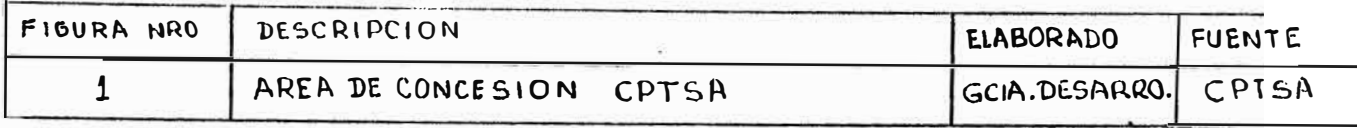

 $\sqrt{\frac{N_{E}}{N_{max}}}}$ 25 de marzo de 1970 CPTSA fue peruanizada según mecanismos prescritos en el Contrato de Concesión del 12 de agosto de 1967. Previamente, se dio el D.L. 17960 del 23 de octubre de 1969, por el cual se declaraba de necesidad, utilidad pública y de interés nacional la adquisición de las acciones de la ITT.

> A fin de adecuar el status legal de CPTSA a las normas del Decreto Legislativo NQ 216 sobre explotación de servicios públicos, la Junta General Extraordinaria de Accionistas reunida el 31 de marzo de 1986, acordó modificar el estatuto social para convertir a la Compañia en una "empresa de economía mixta" con participación minoritaria del Estado.

> El D.S. NQ 223-86-EF, del 11 de julio de· 1986, dispuso que Inversiones C0FIDE S.A. ejerza, en las juntas generales de accionistas de la Compañia, la representación de las acciones de propiedad de los abonados y de las empresas estatales de derecho privado y de

En 1970, la CPTSA fue nacionalizada el 25 de marzo, por Decreto Ley Nro. 178860 del 28.10.69, en el que declaraba de necesidad y utilidad públicas y de interés nacional la adquisición por el Estado, de las acciones de la ITT, a favor de los usuarios del servicio.

Se modifica el Estatuto de la Compañía en asamblea del 15 de julio de 1970. Existen 168,622 líneas con 171,041 teléfonos.

En 1969, se instalan 26,000 lineas más, disgregadas en 5,200 para San Isidro y 10,400 para Miraflores y Magdalena, respectivamente.

En 1961 y 1976 se realiza el Plan de Expansión de 27,000 líneas, asimismo, se elaboraron las bases de la Licitación Pública de 150,000 lineas telefónicas de tecnología digital y un Centro de Interconexión de Larga Distancia Nacional e Internacional.

El 27 de diciembre de 1983 se puso en servicio la Primera Central Telefónica Digital de San Isidro, serie 42 con capacidad para 5 mil líneas, una Central

derecho público y que, además, reciba en transferencia la titularidad de las acciones que sean propietarias la casi totalidad de dependencias conformantea del Sector Público Nacional.

 $E1$ inicio de una nueva etapa para CPTSA, recibió la confianza del Estado para que de agosto de 1988 marcó el continúe prestando en au Area de Concesión el servicio público de telefonía local y además servicios de telecomunicaciones durante los próximos 20 años, en aplicación del Decreto Supremo NQ028-88

### **1.3. Antecedentes.-**

Hasta 1987 la Compañia Peruana de Teléfonos implemento en su Contabilidad Analítica un sistema de determinación de Costos por Centros de Responsabilidad (Centros de Costos). El área encargada de la operatividad de este sistema es el Departamento de Contabilidad de Costos que pertenece a la Gerencia de Contabilidad (ver figura 2).

En ese mismo año la Comisión de tarifas (CRTC) exigió a la compañía información de Costos por

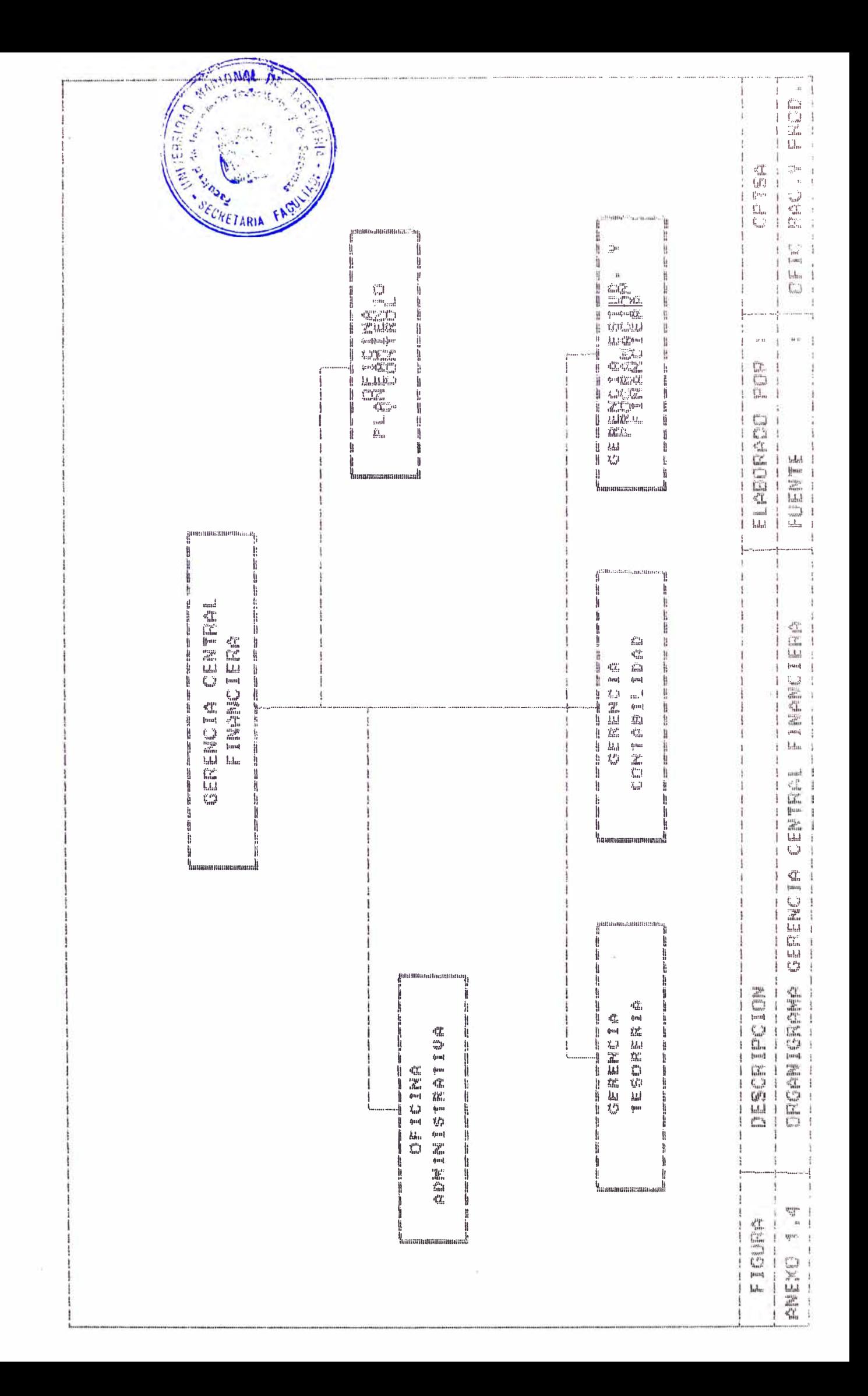

servicios que brindaba como sustentación de cualquier incremento tarifario. Este estudio fue encargado al Departamento de Estudios Financieros, para que en Coordinación con el Departamento de Contabilidad de Costos, pudieran determinar los Costos por servicios. El resultado del estudio fue un informe llamado "Determinación de Costos-Primera Aproximación", cuyas elaboración se realizó en dos (2) semanas aproximadamente. La CRTC cuestionó dicho informe, por lo que no se otorgó a la Compañía los incrementos solicitados y sugirió se revisen los conceptos para la Determinación de Costos para una empresa de telefonía.

Por encargo de la Gerencia de Estudios y Programación Financiera se me asigno dicho proyecto, resultado del cual se presentó el documento "Propuesta para la Implementación de un Sistema de Costos en la Compañía Peruana de Teléfonos", el cual proponía la realización del proyecto en dos (2) años aproximadamente con un grupo de trabajo multidisciplinario y multifuncional (Guías de Contabilidad, Operaciones, Desarrollo, Informática, Administrativa), a cargo de la Gerencia de Estudios y Programación Financiera.

El proyecto fue aprobado por la Gerencia Central Financiera se envio Copia a la CRTC, el cual

accedió a los incrementos y queda la arios expectativa de los resultados de dicho proyecto.

#### **1.4 Situación Actual**

La Estructura Orgánica de la Compañía Peruana de Teléfonos (CPTSA) está compuesta en resumen de la siguiente cantidad de dependencias:

| DEPENDENCIAS        | <b>NUMERO</b> |  |
|---------------------|---------------|--|
| Gerencia General    |               |  |
| Gerencias Centrales |               |  |
| Gerencias de Areas  | 25            |  |
| Departamentos       | 86            |  |
| Secciones           | 263           |  |
| Unidades            | 353           |  |
| Otras Dependencias  | 28            |  |
| Total               | 761           |  |

Total 761 .............. FUENTE: Oficina Racionalización y Producción CPTSA 1987

En el Anexo 1 se presenta algunos organigramas principales de importancia para el presente informe. La compafíía cuenta con 6,005 trabajadores aproximadamente (al 31/12/89).

La cantidad de Abonados asciende a 318,636 (clientes), aproximadamente (al 31/12/89).

Como se puede apreciar el volumen de información que se maneja es considerable y obtener los costos y

gastos de estas dependencias es una labor ardua.

Sin embargo la Contabilidad Analítica de la Compañía ya tiene un importante avance en el esquema en el que se desarrollara el Sistema de Costos, esto es, dispone de un sistema de determinación de costos por centros de responsabilidad, sin cuya existencia este proyecto resultaria prácticamente inabordable. Sin embargo la prolongación de lo existente en la actualidad, hasta un sistema de costos de los servicios producidos y costos de los diferentes prooesoe requiere de ciertos ajustes o revisión de lo que ya se dispone.

En la Figura 3 se puede apreciar que el Sistema de Contabilidad y Presupuestos reciben información de Costos y gastos de los diferentes centros de responsabilidad sea esta en forma directa o mediante los sistemas de información respectivo (planillas, abastecimientos, Cuentas Ctes. Clientes, Cuenta Cte. Proveedores, etc.).

Por otro lado tenemos los sistemas operativos vigentes cuya función principal es mantener operativos los diferentes equipos con que cuenta la CPTSA para poder proporcionar **SUB** servicios de telefonía.

El Primer informe de Costos de la gerencia de Estudios y programación financiera "Determinación de

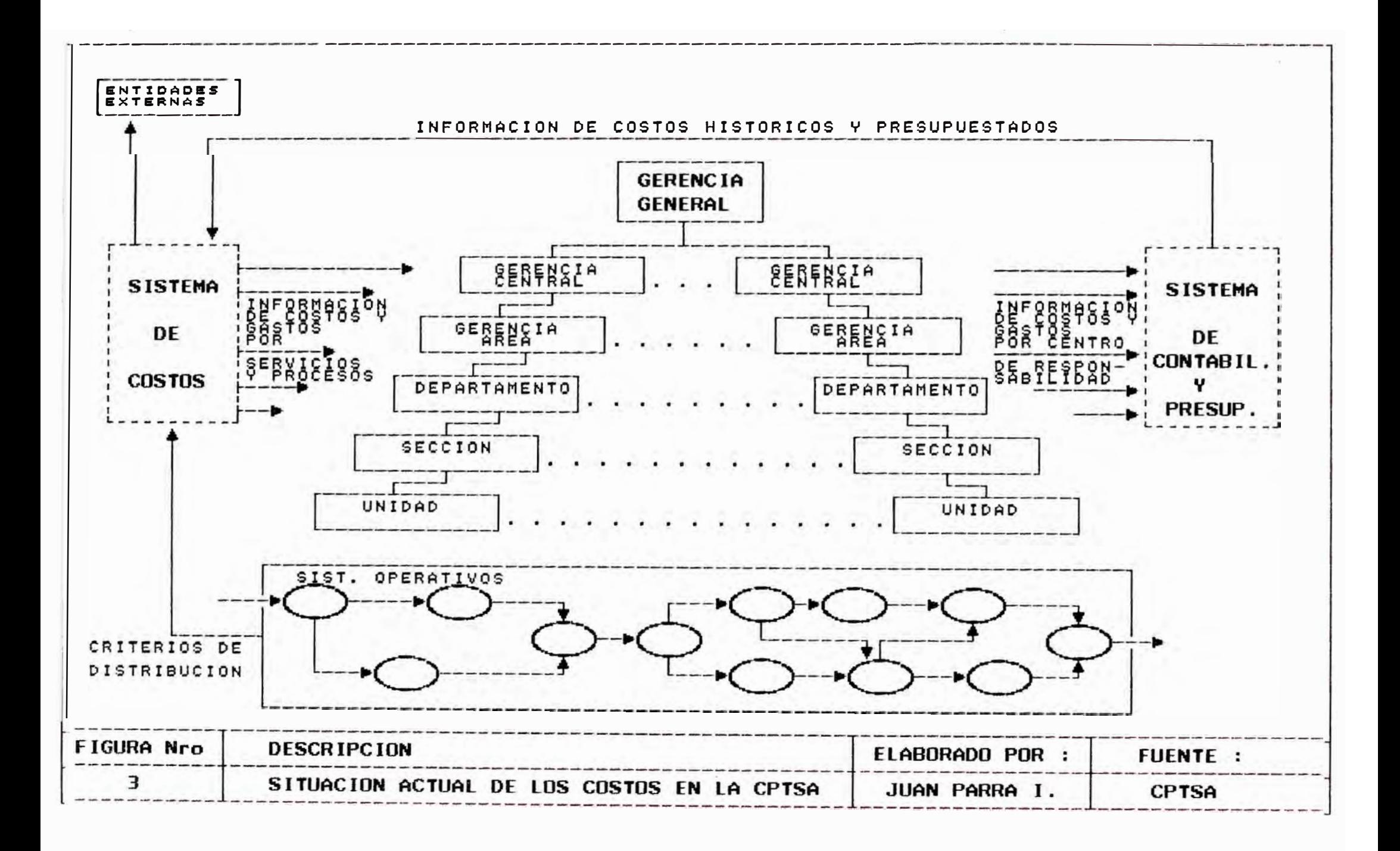

Costos Primera Aproximación", se caracterizó por lo siguiente:

Se empleo costos por Centros de responsabilidad a nivel de gerencia.

Los criterios de Distribución empleados no eran los adecuados (Por ejemplo distribuir la mano de obra por el criterio de número de llamadas). Los servicios analizados eran sólo 5, cuando la Compañía contaba con 20 servicios aproximadamente.

Sólo determinaba costos de los servicios más no se tenía costos de los procesos operativos (conmutación, transmisión, etc.)

Sólo participó el Departamento de Estudios Financieros y el Departamento de Costos.

El segundo informe de Costos de la Gerencia de Estudios y Programación Financiera "Propuesta para la implementación de un Sistema de Costos para la CPTSA", se caracterizó por lo siguiente:

Propuso el Desarrollo del Sistema de Costos en un mediano plazo (2 años aprox.) con un equipo de gente multidisciplinaria (contadores, Ing. Industriales, Ing. de Sistemas, Electrónicos, Administradores) de diferentes áreas de la CPTSA. Ing. las

Propuesto la metodologia para la Determinación de Costos, cuyo paso principal es el estudio de los sistemas operativos vigentes que intervienen para la producción de los servicios de telefonía.

Estableció los elementos de costos utilizaría para la Determinación de loe Costos por servicios (En el Anexo 2 se puede apreciar el detalle de estos elementos de Costo). que se

#### **CAPITULO 2. PROBI,RMATICA ACTUAL**

La información de Costos en la CPTSA no es adecuada para la toma de decisiones, ya que esta es sólo informativa (no comparativa) y además se proporciona a nivel de Gerencias de Area.

No se cuenta con una estructura de Costos por Servicios y Procesos operativos que puedan ser proporcionada a Organismos Externos (CRTC, MEF, etc.) para lograr una mejor gestión ante estas entidades como por ejemplo: Incrementos tarifarios, negociación para una mejor participación en la telefonía de larga distancia con Entel Perú, etc.)

Si bien ea cierto que existe un Departamento de Costos en la CPTSA. Esta sólo se dedica a acumular la información de Costos a nivel Gerencial.

La Oficina encargada de de Racionalización y la Elaboración de Funciones y Productividad, Procedimientos de las diferentes áreas de la CPTSA, sigue un proceso puntual y aislado para la elaboración de estos. Sin embargo las necesidades de Determinar Costos en la CPTSA hace inevitable que esta área tenga un enfoque integral al elaborar los

procedimientos conducente a analizar en forma modular los procesos operativos de la CPTSA.

En la CPTSA las únicas áreas encargadas de Determinar Costos era el Dpto. de Estudios Financieros y el Departamento de Costos. Sin embargo la determinación de estos, es más una tarea multifuncional y multidisciplinaria.

El desconocimiento en la determinación de costos por parte de la Administración Financiera de la CPTSA, hizo en algún momento afirmar que estos podrían lograrse en un periodo de 2 semanas. Sin embargo el análisis del problema demostró que esta tarea era de gran embergadura y se necesitaba de un equipo multidisciplinario y multifuncional para llevar a cabo el análisis del Sistema Operativo, Administrativo, Contable y Presupuestal.

#### **CAPITULO 3. DISEOO DEL SISTEMA DE COSTOS**

#### **3.1. OBJETIVOS DEL SISTEMA**

Se tiene los siguientes objetivos:

Proporcionar información de costos tanto reales como presupuestados, de los diferentes servicios que presta la compañia.

Proporcionar información de Costos y Gastos en que incurren los diferentes Centros de Costos (Centros de Responsabilidad) de la compañía.

Proporcionar información de Costos a los organismos externos de la empresa como la Comisión de Tarifas (CRTC), el Ministerio de Economía y Finanzas (MEF), entidades financieras, etc.

Mejorar la Gestión de las diferentes areas de la empresa, mediante el uso de la información de Costos en la toma de decisiones.

#### **3.2 ALCANCES DEL SISTEMA**

El disefío permita considera contar con un sistema que obtener en forma fácil y oportuna la información sobre los Costos y Gastos en que incurre la CPTSA por cada uno de sus servicios, Centros de Costos y/o Procesos Operativos (Conmutación, Transmisiones etc.) Se considera loa siguientes alcances del sistema

- La generación de está información sera realizada en el sistema de costos en forma independiente Empresa. al Sistema Contable de la
- El sistema de Costos brindará información comparativa con el presupuesto, según el nivel de desagrezación que tenga esté.
- La información proporcionada por el Sistema de Costos será del tipo gerencial (Resumida y/o gráfica) que permita **a** la administración uitlizarla decisiones. como soporte para la toma de

#### **3.3. Consideraciones de Disefio**

Se tendrán las siguientes consideraciones:

- El manejo operativo del Sistema (Ingreso y Mantenimiento de la información) será centralizada en una sola área, por ejemplo el Dpto. de Costos o Dpto. de Estudios Financieros. Las consultas y Reportes serán presentados a todas las dependencias que lo requieran.
- El sistema será desarrollado considerando su instalación en una Red de Computadoras.

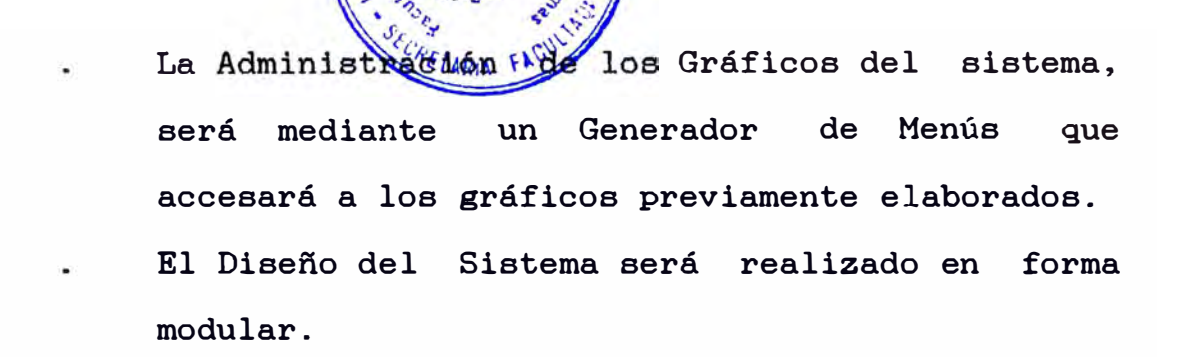

#### **3.4. Diagrama de la Estructura Modular del Sistema**

En la Figura 4 se puede apreciar el diagrama de la Estructura Modular del Sistema.

Este Sistema consta de los siguientes módulos básicos:

#### **3.4.1. Determinación de loa Servicios**

Dado que la CPTSA presta servicios de telefonía **y** no produce servicios tangibles, es necesario precisar con claridad la definición de los mismos, así como los conceptos involucrados. En el Anexo 3 tarifarios se puede apreciar las principales líneas de ingreso de la CPTSA, de los cuales se obtienen sus costos.

#### **3.4.2. Reconocimiento** de **loe Procesos Operativos**

Este módulo implica la identificación de los procesos productivos de la CPTSA, así

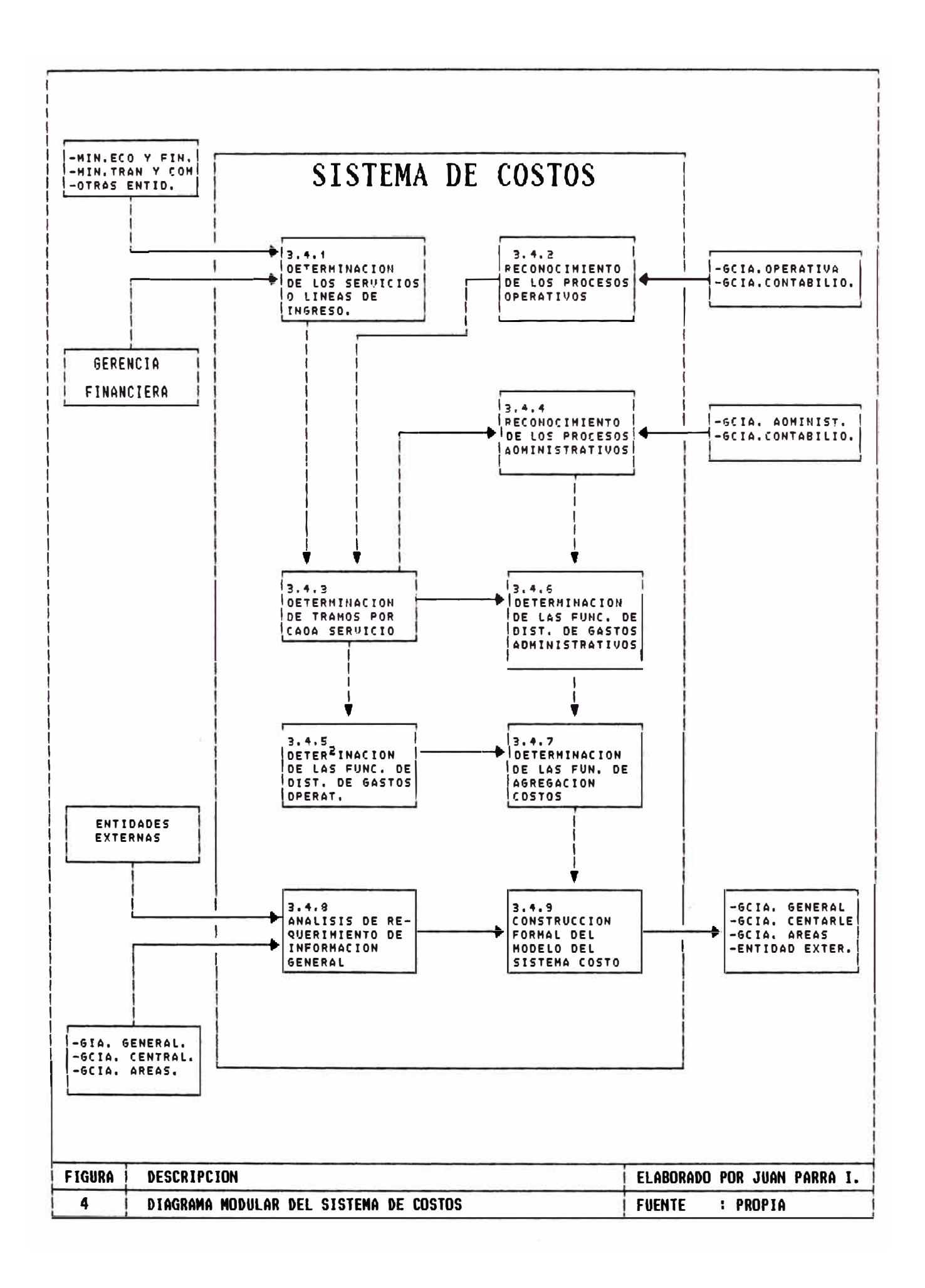

aquellos centros de como responsabilidad que intervienen en estos procesos. En el Anexo 4 se puede apreciar algunos Diagramas de Operaciones, elaborados en Coordinación con la Gerencia de Operaciones.

### **3.4.3. Determinación de loa Tramos de la Red y Asociación a Servicios.**

Identificados los servicios, así como definidos los diferentes procesos productivos de la Compañia, se procede a determinar loa diferentes tramos que conforman cada servicio que ofrece CPTSA. La delimitación de los tramos obedece a los siguientes criterios: universalidad, asociabilidad, generalidad y posibilidad de imputación de Costos. El output principal de este módulo es la relación entre los procesos operativos y los diferentes Centros de Responsabilidad de la Compañia. En el Anexo 5 apreciar el resultado del realizado en este módulo. se puede trabajo

#### **3.4.4.**  Reconocimiento los Procesos Adminisde trativos.

Todo proceso administrativo en la CPTSA tiene como finalidad, el mantener activo el proceso productivo de la Compañía. Esta función la realizan ya sea directa o indirectamente. Este módulo identificará las relaciones existentes entre los diferentes procesos administrativos y el sistema de Producción de servicios.

## **3.4.5. Determinación de las Funciones de Distribución de gastos operativos.**

Puesto que los gastos por naturaleza son registrados para los diferentes centros de responsabilidad, es preciso distribuir aquellos centros que por su naturaleza técnica, apoyan a la producción de dos o más servicios. En el anexo 6 se puede apreciar algunos criterios de distribución definidos así como **SUB** coeficientes respectivos. La información fuente de estos coeficientes se puede apreciar en el anexo 8.

### **3.4.6. Determinación de las funciones de Distribución de Gastos Administrativos**

En este módulo se identifican todos los procesos Administrativos que tengan relación con los procesos Operativos, para de esta forma determinar la manera más apropiada de distribuir sus gastos.

#### **3.4.7. Determinación de las funciones de agregación de costos**

Una vez distribuidos los gastos se realiza la asignación a los diferentes servicios para luego acumularlos y determinar los costos de servicio y administrativos.

Es preciso mencionar que **para** la ejecución de los módulos 3.4.5., 3.4.6., 3.4.7. es necesario el apoyo de las diferentes áreas de la Compañía, en cuanto a estadísticas que relacionen su trabajo con los procesos operativos. En el Anexo apreciar algunos criterios de Distribución Definidos asi como sus 6 se puede coeficientes respectivos. La información fuente de estos coeficientes se puede apreciar en el Anexo 8.

#### **3.4.8.**  Análisis de Requeri

Este proceso tiene como finalidad, poder establecer un modelo que incluya las diferentes decisiones que se toman en la empresa, y la base de información de Costos, con la cual debemos contar para elegir la mejor alternativa.

#### **3.4.9. Construcción Formal de Modelo del Sistema de Costos.**

El modelo constituye la última etapa de diseño y representa la definición formal de las interrelaciones entre las variables definidas en los pasos anteriores a fin de elaborar los Costos unitarios de cada servicio. Todo este proceso se construirá en un ambiente de computadoras en Red para la Gerencia General y las diferentes Gerencias Generales.

#### 3.5. **MODELO DE REPORTES GENERADOS POR EL SISTEMA**

En el Anexo 7 se puede apreciar los formatos de algunos de los reportes generados por el sistema de Costos.
#### 3.6. **DRTERMINACION DE COSTOS UN EJEMPLO**

A continuación se va a determinar los costos de dos servicios suponiendo que tenemos los gastos con centro de responsabilidad y los coeficientes de Distribución respectivos. (Los datos empleados no son reales y son solo para fines explicativos en la determinación de costos).

#### **CAPITULO 4. CONCLUSIONES Y RECOMENDACIONES**

Muchas de las decisiones que se toman en una empresa en nuestro medio se hace por intuición o por un cálculo aproximado de los ingresos que se van a obtener. Este tipo de modelo puede funcionar básicamente en economías que protegen a las empresas de la competencia o aquellas empresas que son monopolios. Sin embargo nuestra economía actual de mercado, hace que las empresas tengan que competir por lo que conlleva **a** que mejoren su productividad y reduzcan sus costos.

Por lo tanto la información de los Costos tanto de sus artículos y/o Servicios producidos asi como de sus procesos operativos se convierten de vital importancia para medir sus rendimientos y mejorar su toma de decisiones.

La información de Costos Históricos por sí solo no tiene mucho de significado. En cambio si esta información es comparada con un Presupuesto o con los costos de la Competencia, entonces si se convierte en una herramienta a ser considerada. Se recomienda que al diseñar las nuevas consultas y/o reportes proporcionan informativa. una información comparativa más que del Sistema, estas

37

.. La difusión de los Costos que incurre la CPTSA, en todas las áreas de la CPTSA es de vital importancia, ya que con esto se acostumbra a la administración a tomarlos en cuenta en su toma de decisiones. Se recomienda la creación de un Boletín Informativo de Costos en que incurre la CPTSA. Por ejemplo es posible en estos momentos determinar cuanto le cuesta a la CTPSA un mismo proceso productivo en las diferentes zonas geográficas (Ver cuadro 9 del anexo 7) 6 evaluar la administración de las gerencias zonales (Ver cuadro 12 del anexo 7).

. Determinación del Costo Primo (CP)

sea CCP<sub>ij</sub> = Costo del elemento de Costo i del Centro Resp. j

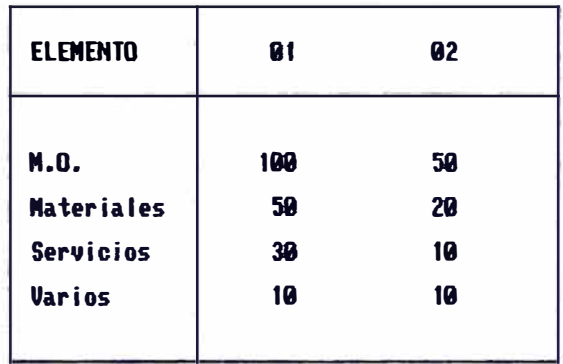

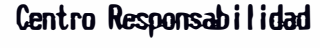

```
Sea (l)jk = El Coeficiente de Distribución del Centro de Resp. j 
en el servicio k.
```
servicios

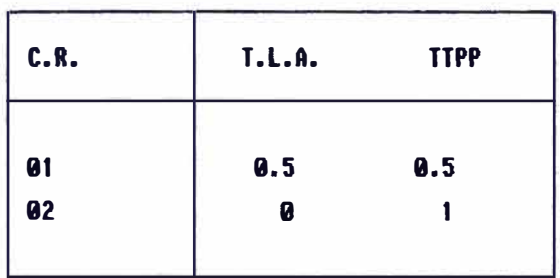

 $\begin{array}{ccc} \text{entances} & \text{CP}_{\text{i},\text{j}}\; = \;\text{CCP}_{\text{i},\text{j}} & \text{X} & \;\text{CD}_{\text{j},\text{k}} \end{array}$ 

servicios

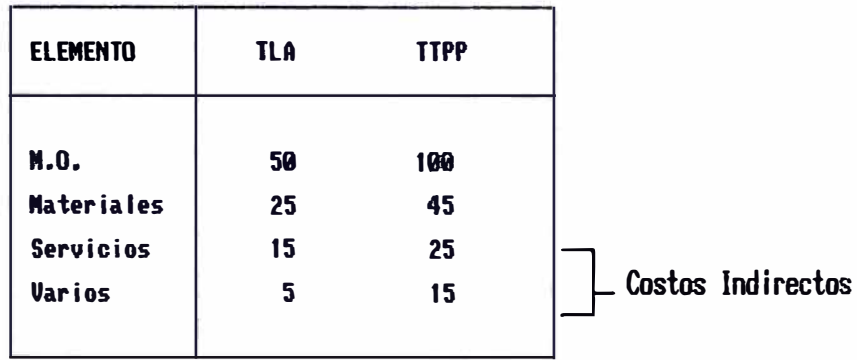

. Determinación de los Costo Indirectos (CI)

## sea CCI<sub>ij</sub> = Costo del Indirecto del elemento de Costo i del centro de Responsabilidad j

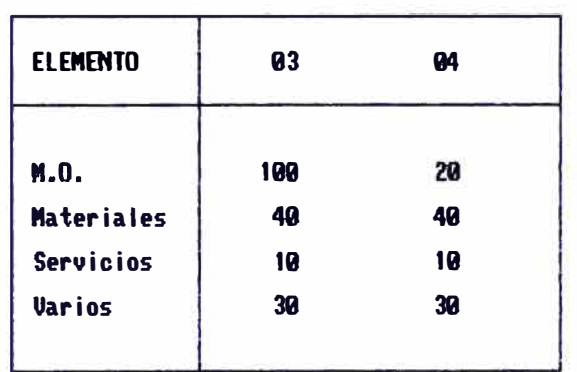

## Centro de Responsabilidad

## Sea CDI $_{jk}$  = Coeficiente de Distribución del Centro de Resp. j en el servicio k.

servicios

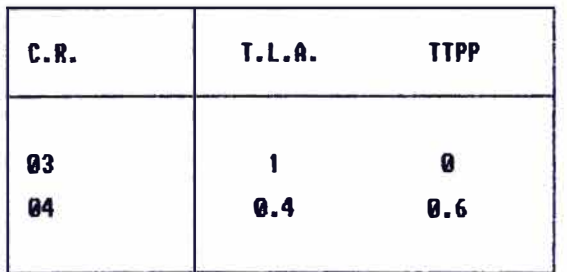

entonces  $CI_{i,j} = CCI_{i,j}$  X  $\operatorname{CDI}_{\mathbf{jk}}$ 

servicios

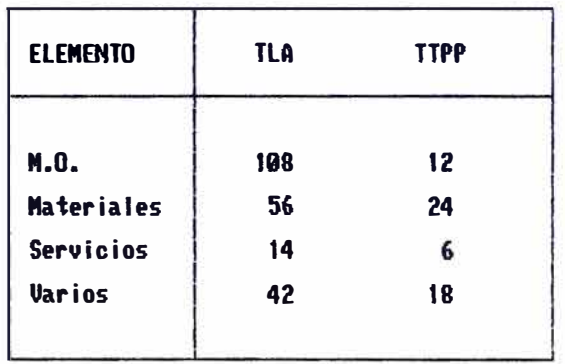

# . Determinación del Costo del Servicio De los Matrices CP **ij** y CI **ij**

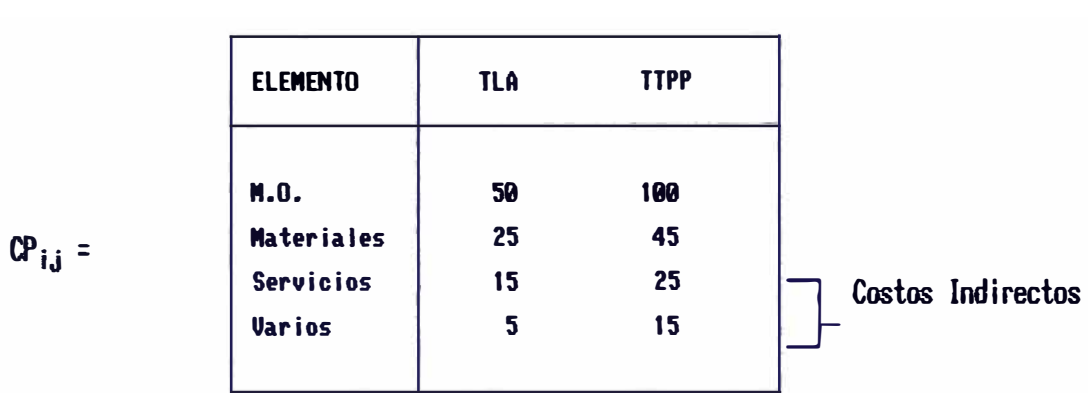

# Servicios

# Servicios

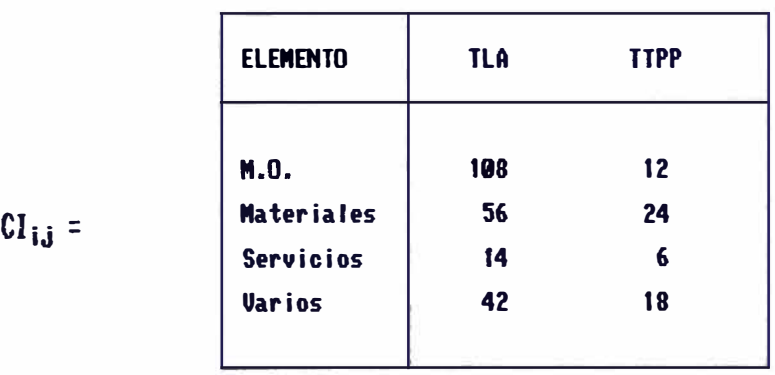

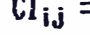

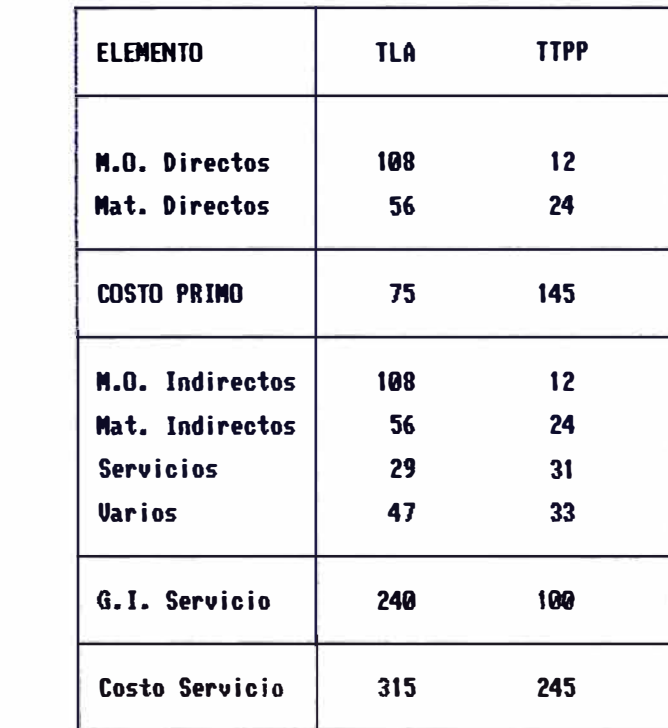

**CS¡j** =

# ANEXOS

# ANEXO 1

**Organigramas** 

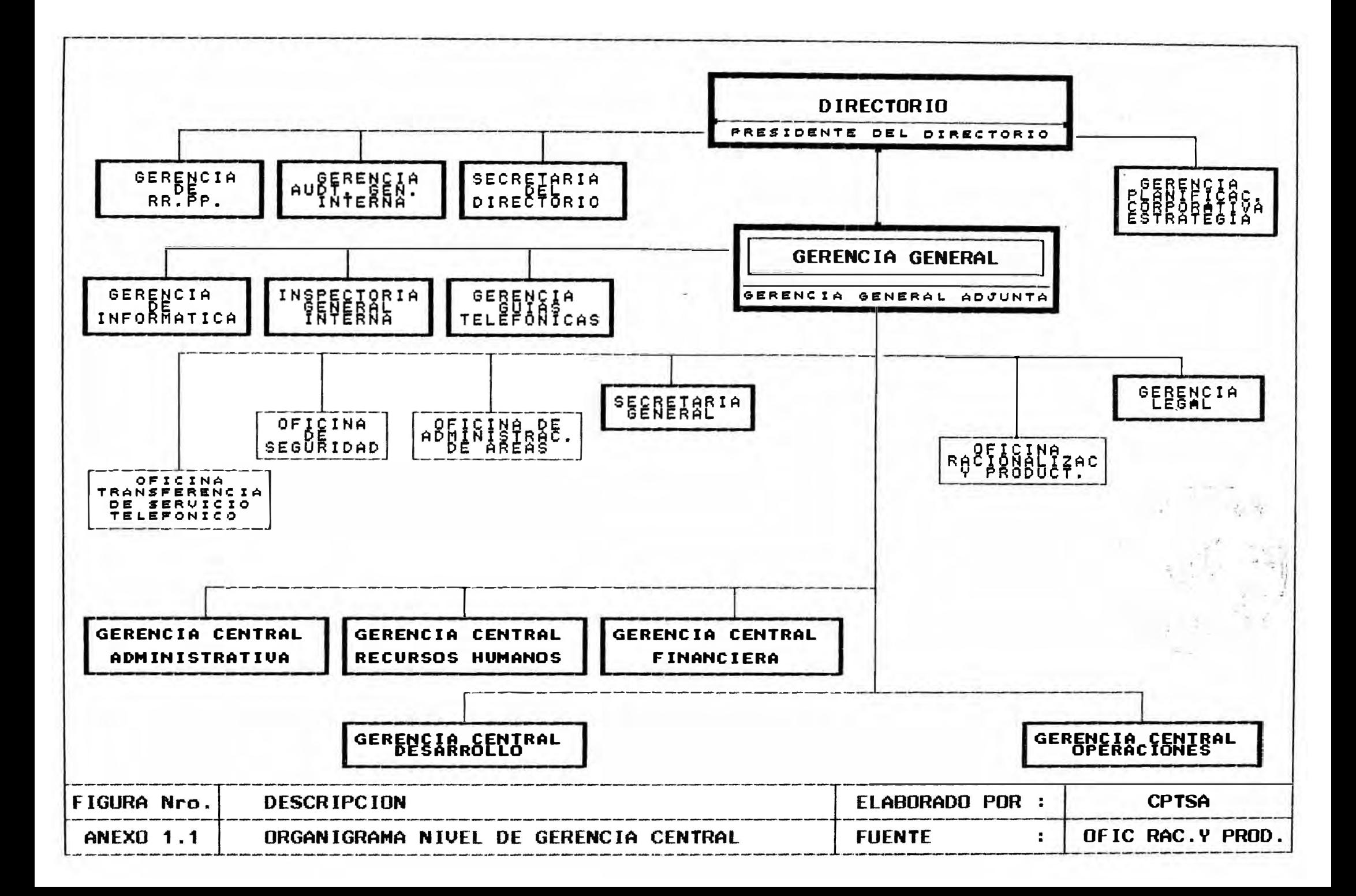

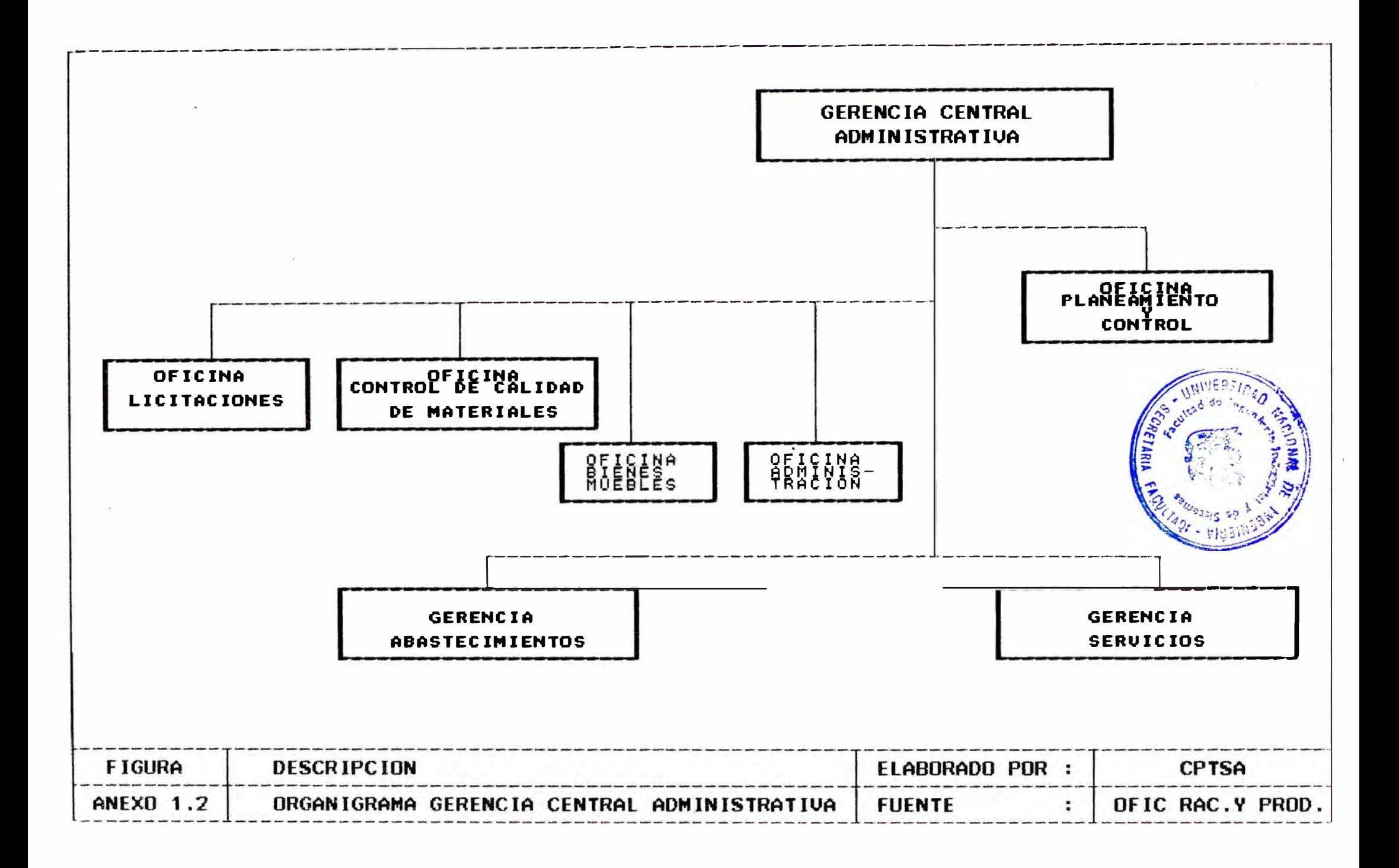

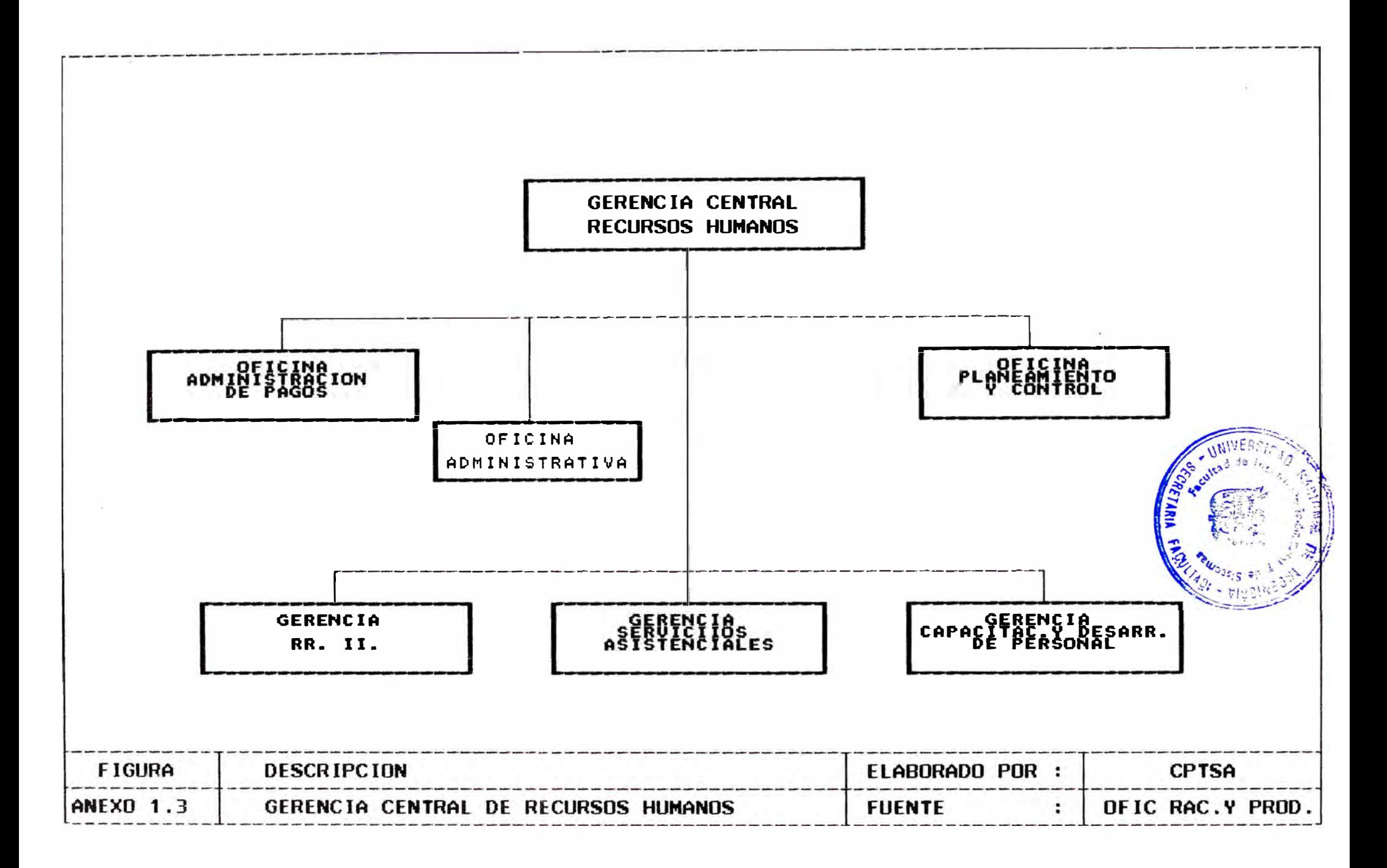

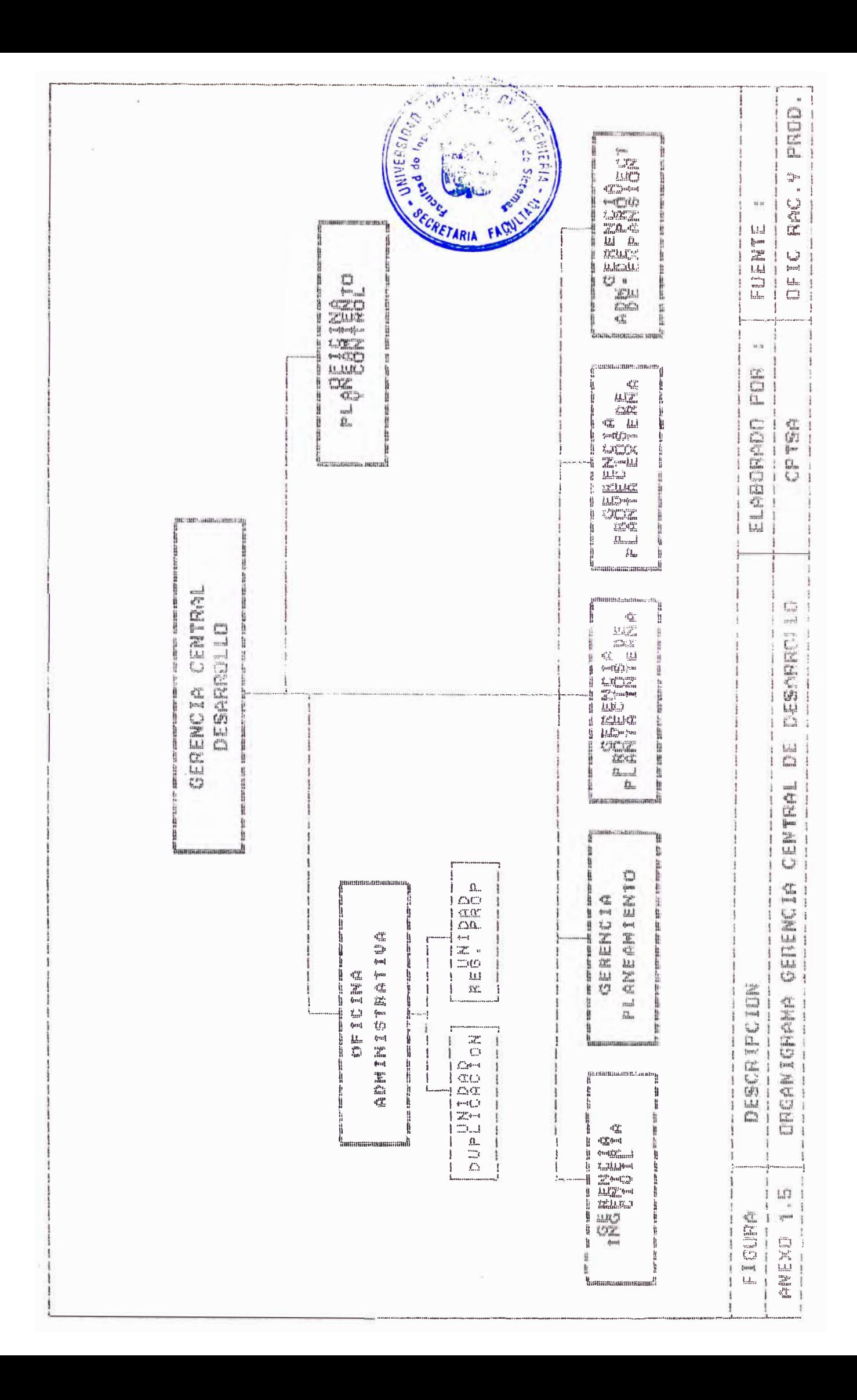

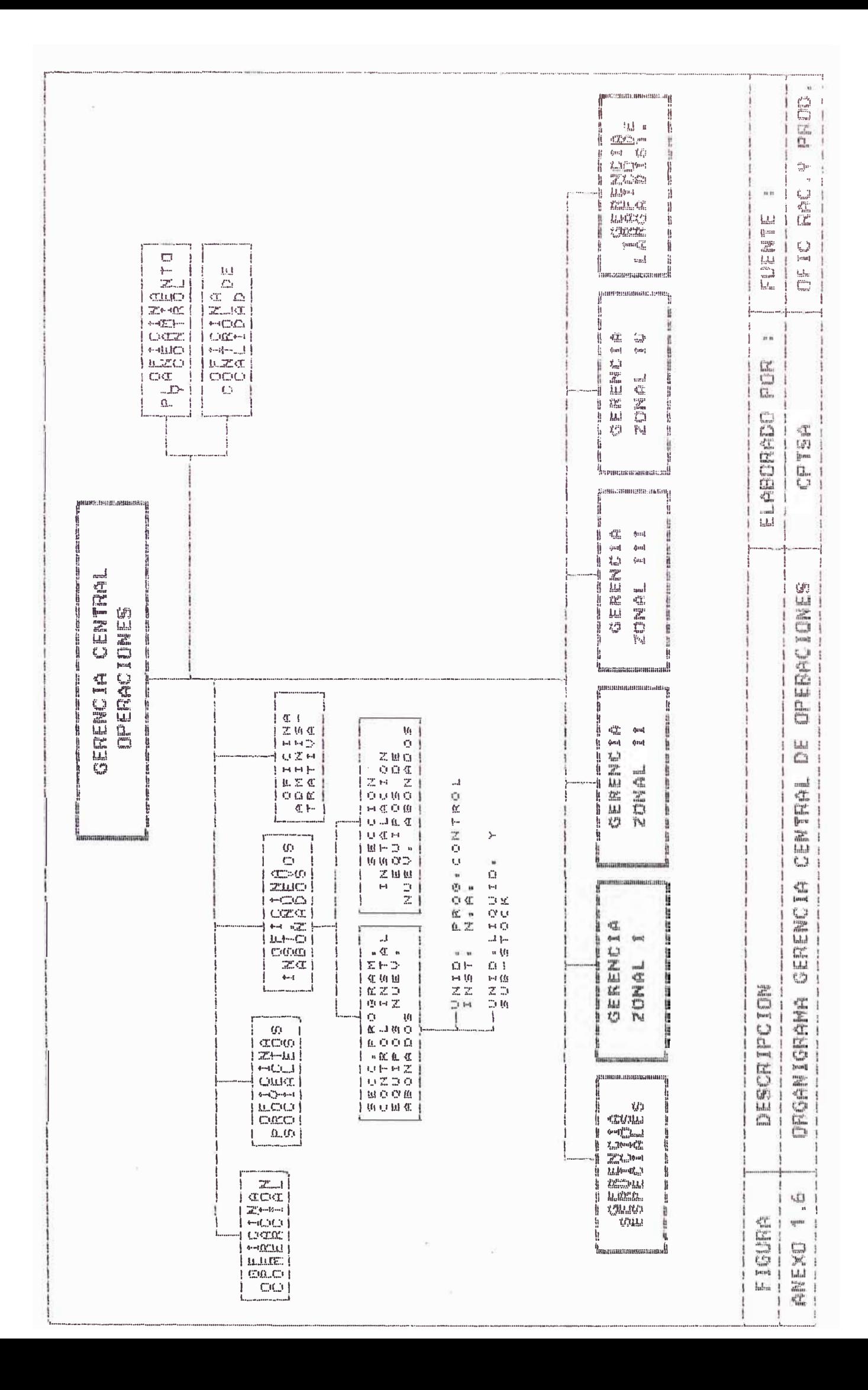

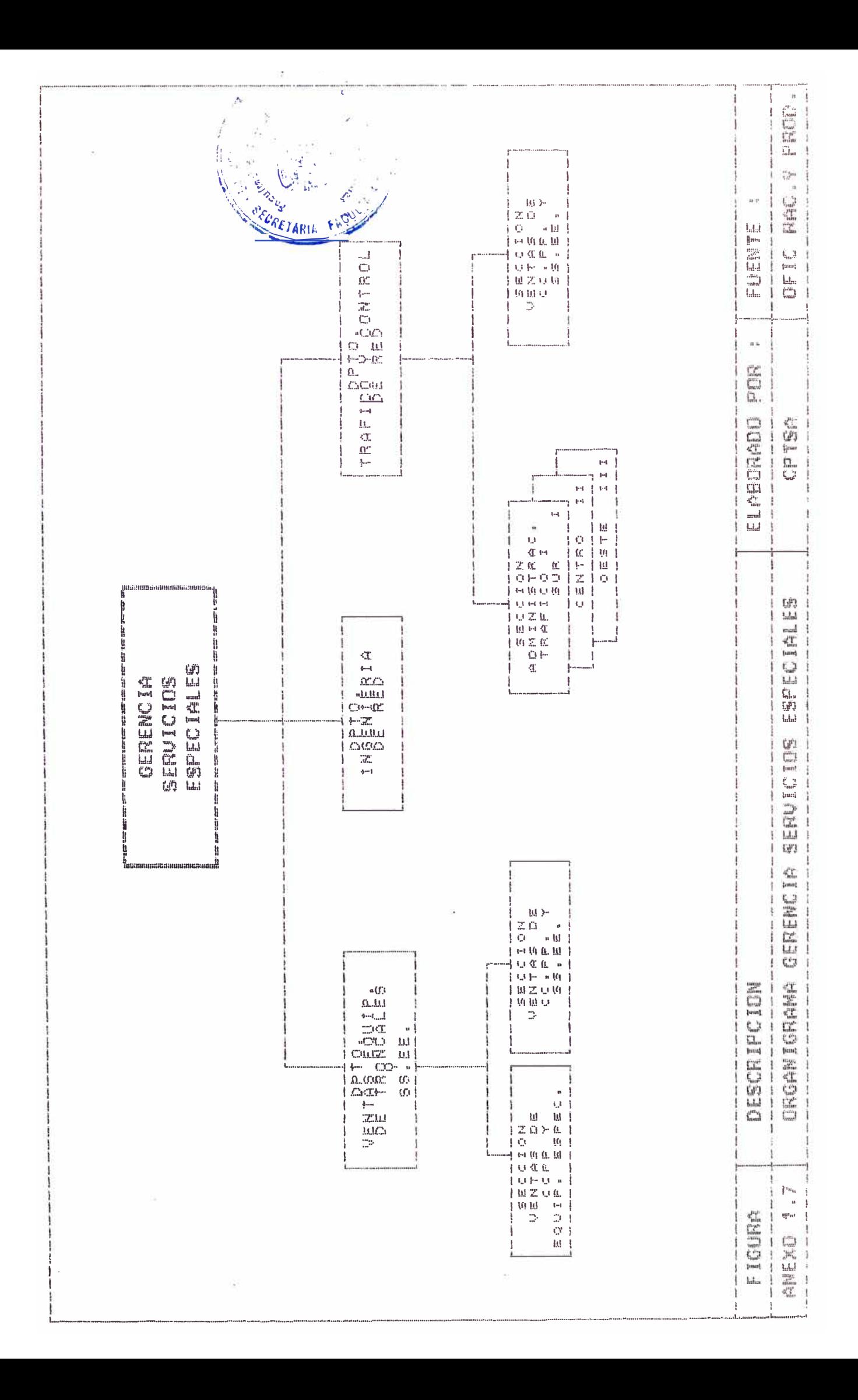

## **ANEXO 2**

**Elementos de Costo** 

#### **ELEMENTOS DE COSTO**

A continuación definimos cada uno de los Elementos de Costos que intervienen para la determinación de los costos totales por linea de ingreso:

**Mano de Obra Directa.-** Es aquel Costo se incurre en el personal que labora directamente en las plantas de la compañía así tenemos al personal técnico de las Oficinas Centrales (00.CC) Reparaciones, Planta Externa, Centro de Pruebas, etc.

**Materiales Directos.--** Son aquellos materiales utilizados por los técnicos para el mantenimiento de la planta. Básicamente estos constan de repuestos y/o accesorios.

Ambos Costos (M.O. directa y Materiales) conforman lo que se denomina el COSTO PRIMO.

**Gastos de Mantenimiento del Servicio.-** Son aquellos gastos que si **bien** no operan directamente en la planta, contribuyen a que esta se realice en una forma adecuada y eficiente.

Dentro de estos tenemos la mano de obra indirecta (Supervisores, Jefes), energía, luz, agua, depreciación de equipos, etc.

El Costo Primo y el Gasto de Mantenimiento de Servicio conforman lo que se denomina el COSTO DE SERVICIO.

Así mismo se puede apreciar que este es un Costo Directo ya que se encuentra directamente relacionados con los gastos que se incurren en las tres plantas de la CPTSA.

**49** 

**Gastos Administrativos y Financieros.-** Son aquellos gastos realizados para obtener un mejor control y dirección en la gestión administrativa de la Empresa, dentro de estos Gastos tenemos los gastos Logisticos, Gastos de Capacitación de Personal y alquileres de oficina para la administración, Depreciación, etc.

Los gastos Financieros son necesarios para obtener los recursos monetarios para el financiamiento de las actividades de la empresa.

**Gastos de Investigación y Desarrollo.-** Son aquellos gastos incurridos por la CPTSA, para ampliar su red telefónica de tal forma que se logre instalar más estaciones de servicio en sus plantas. Dentro de estas tenemos los gastos por empleados, alquileres de edificios, depreciación, luz, agua, etc. necesarios para efectuar el Diseño de la planta interna y externa además de su construcción.

De esta forma tenemos que el Costo del Servicio, loa gastos administrativos y financieros y los gastos de investigación y desarrollo conforman lo que son EL COSTO DE OPERACION.

**Gastos de Venta y Publicidad.-** La emisión, distribución y cobro de loa recibos de pago así como los gastos incurridos en obtener una buena imagen de CPTSA son los denominados Gastos de Venta y Publicidad.

Así tenemos los gastos de personal, alquiler de edificios, luz, agua, depreciación, etc. que se generan en las oficinas Comerciales, la Gerencia de RRPP y otras dependencias.

50

Este Gasto mas el Costo de operación nos da el COSTO TOTAL en que incurre la CPTSA para brindar un determinado servicio. Cabe señalar que loe costos indirectos y costos directos en que incurre la compañía deben ser Prorrateados en las diferentes líneas de ingreso.

**ANEXO 3** 

Principales Lineas de Ingreso de la CPTSA

#### **SERVICIOS QUE PRESTA LA CPTSA**

#### **A. TRLEFONIA LOCAL**

- A. l. ABONADOS
	- A.1.1. Servicio Telefónico
		- A.1.1.1. Comercial
		- A.1.1.2. Profesional
		- A.1.1.3. Gobierno
		- A.1.1.4. Residencial
			- A.1.1.4.1. Tradicional
			- A.1.1.4.2. Línea Compartida
		- A.1.1.5. Taxi
		- A.1.1.6. Empleado
		- A.1.1.7. Bombero
		- A.1.1.8. Centros Telefónicos Computarios
		- A.1.1.9. Locutorios Públicos
		- A.1.1.10. Multifamiliar
	- A.1.2. Alquiler de Equipos
- A.2. TELEFONOS PUBLICOS
- A.3. RESPUESTA TELEFONICA
- **A.4.** SERVICIOS PREFERENCIALES
	- A.4.1. Comercial
	- A.4.2. Profesional
	- A.4.3. Residencial

## B. CENTRALES PRIVADAS

- B.1. SERVICIO TELEFONICO
- B.2. TRONCALES
- B.3. ALQUILER DE EQUIPOS

## C. LARGA DISTANCIA

- C.1. NACIONAL
	- C.1.1. Via Operadora C.1.1.1. Número Directo C.1.1.2. Locutorios Públicos y Agencias C.1.1.3. CC.TT.CC.

### C.2. INTERNACIONAL

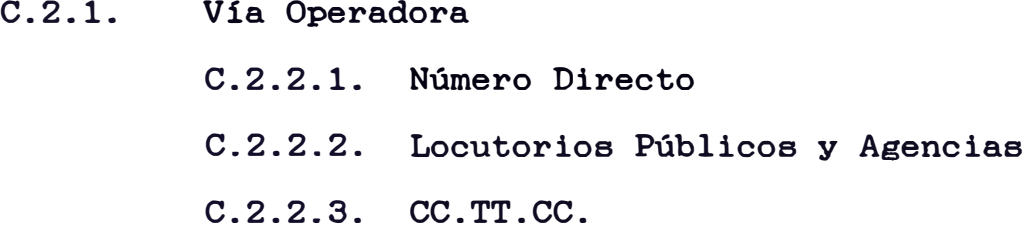

# **ANEXO 4**

**Diagramas de Operaciones de los Servicios** 

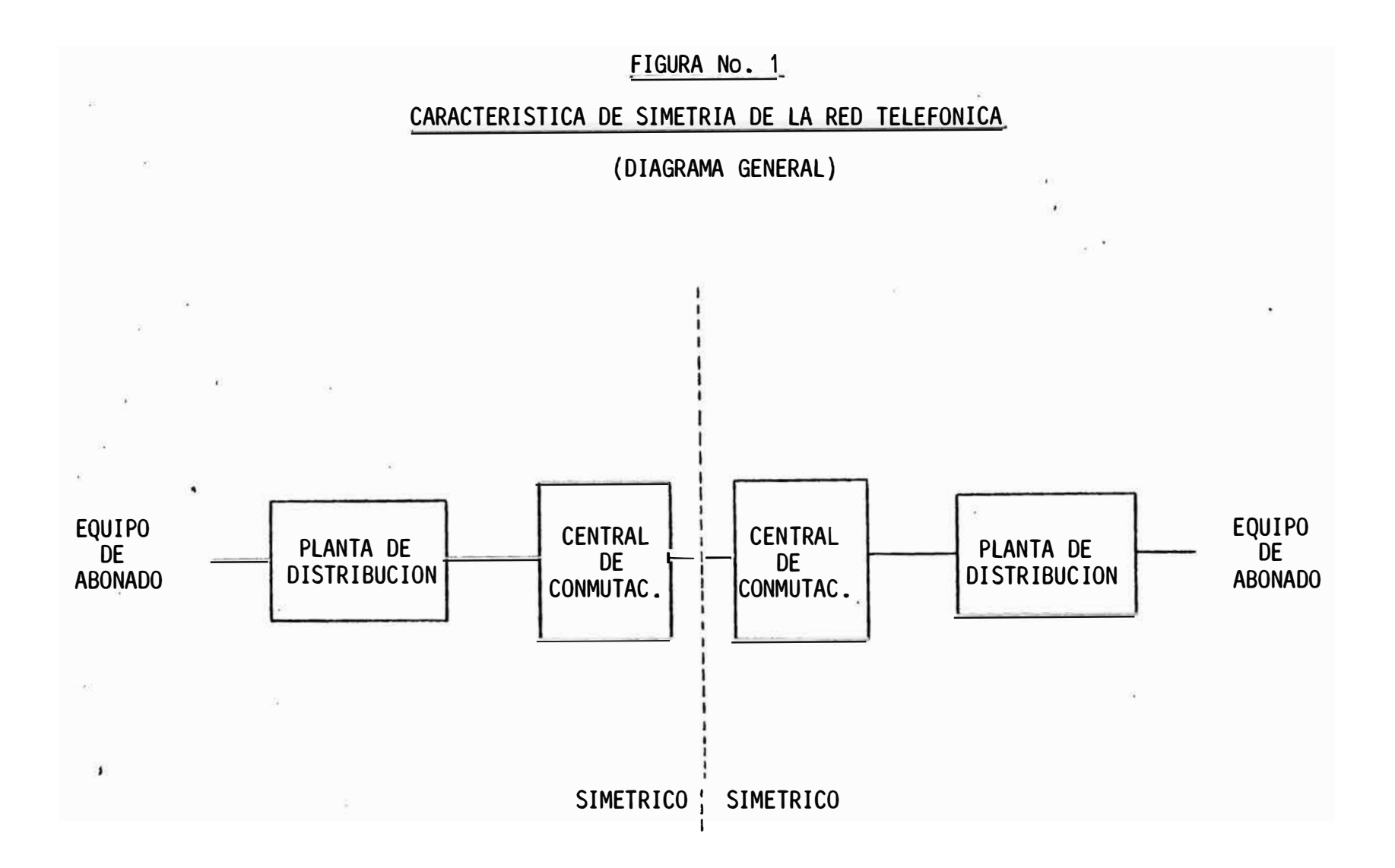

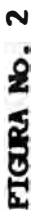

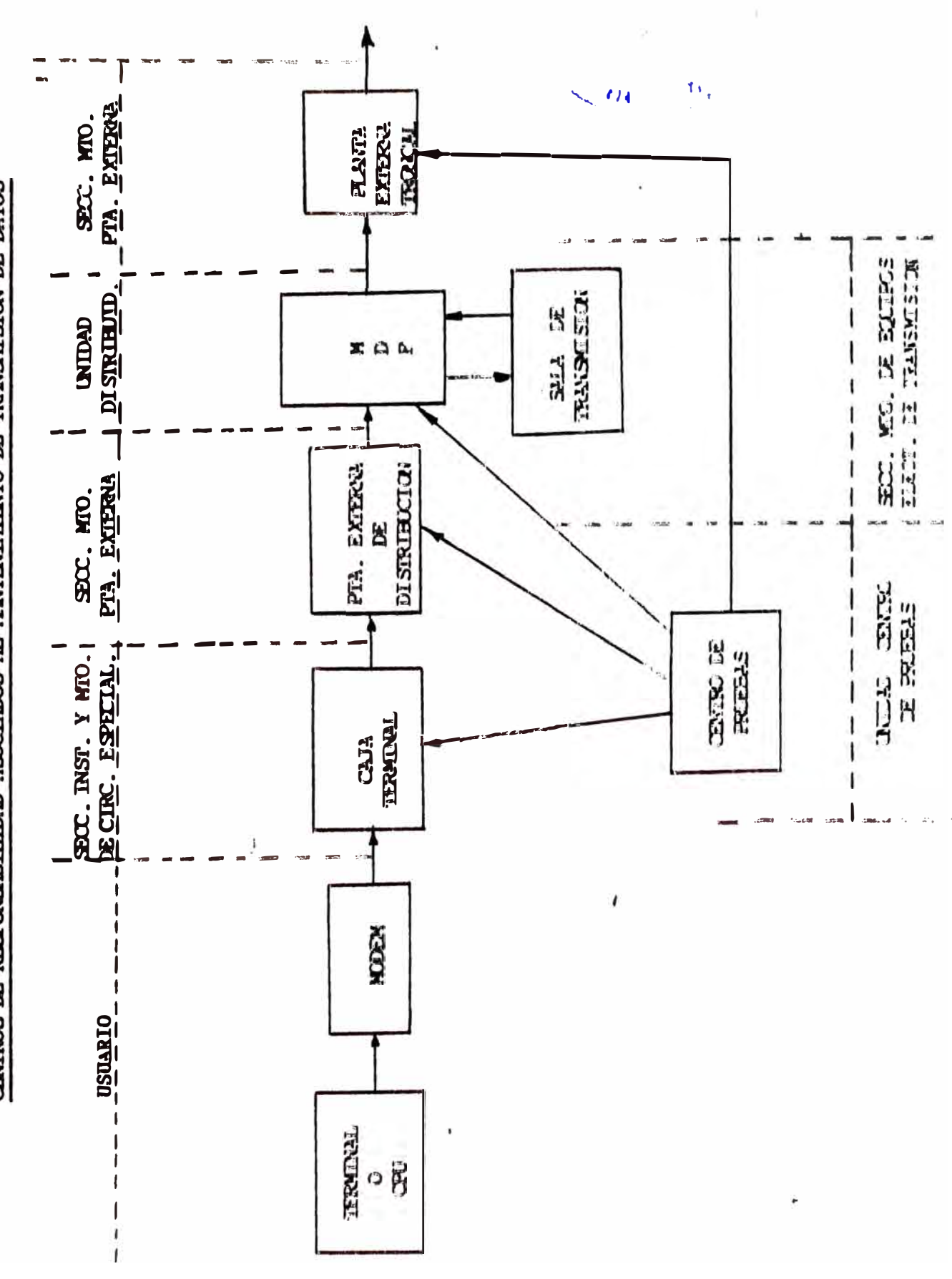

CENTROS DE RESPONSABILIDAD ASCILADOS AL MANTENIDATO DE TRANSAISION DE DATOS

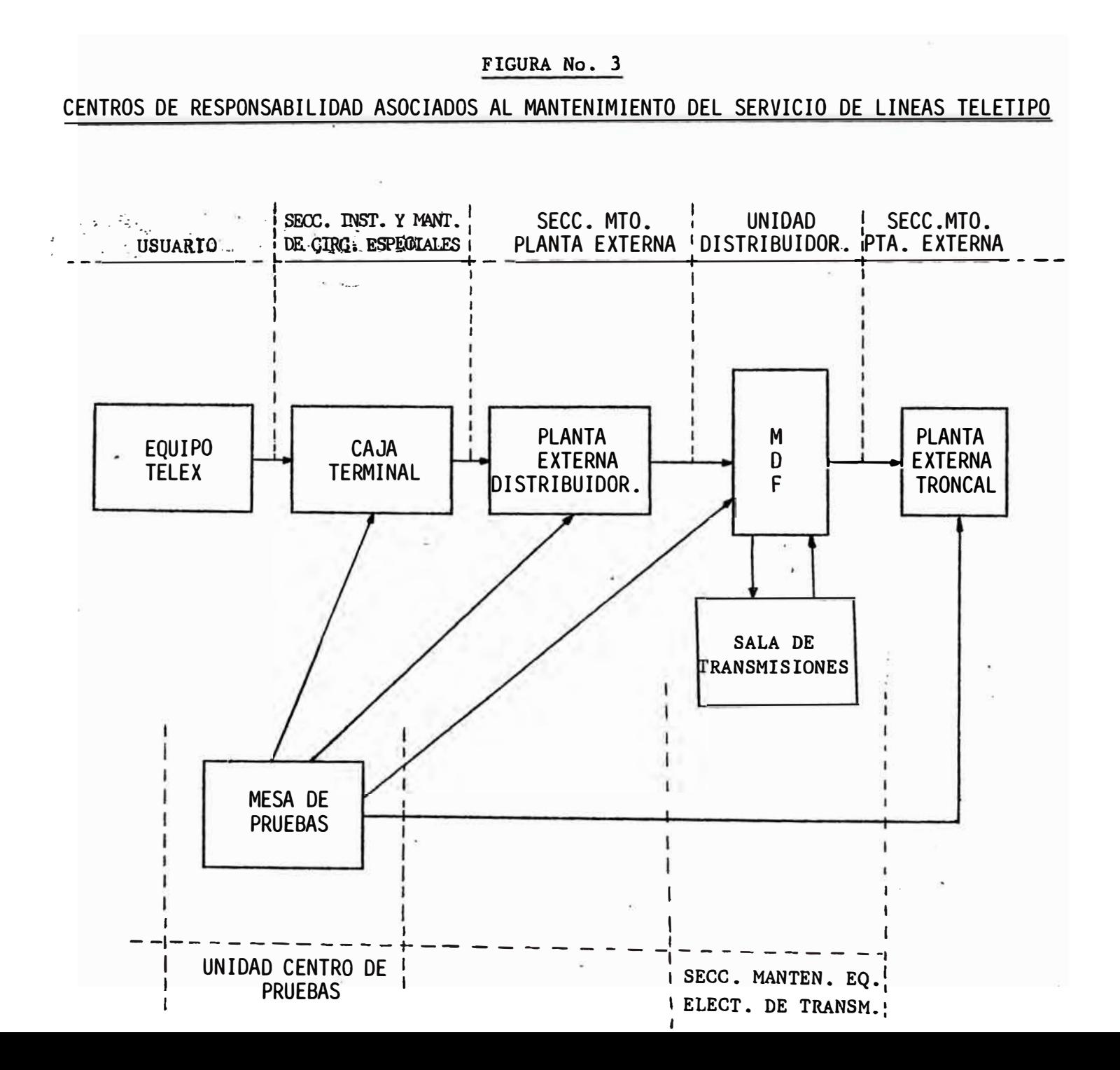

FIGURA No. 4

#### CENTROS DE RESPONSABILIDAD ASOCIADOS AL MANTENIMIENTO DEL SERVICIO DE LINEAS PRIVADAS

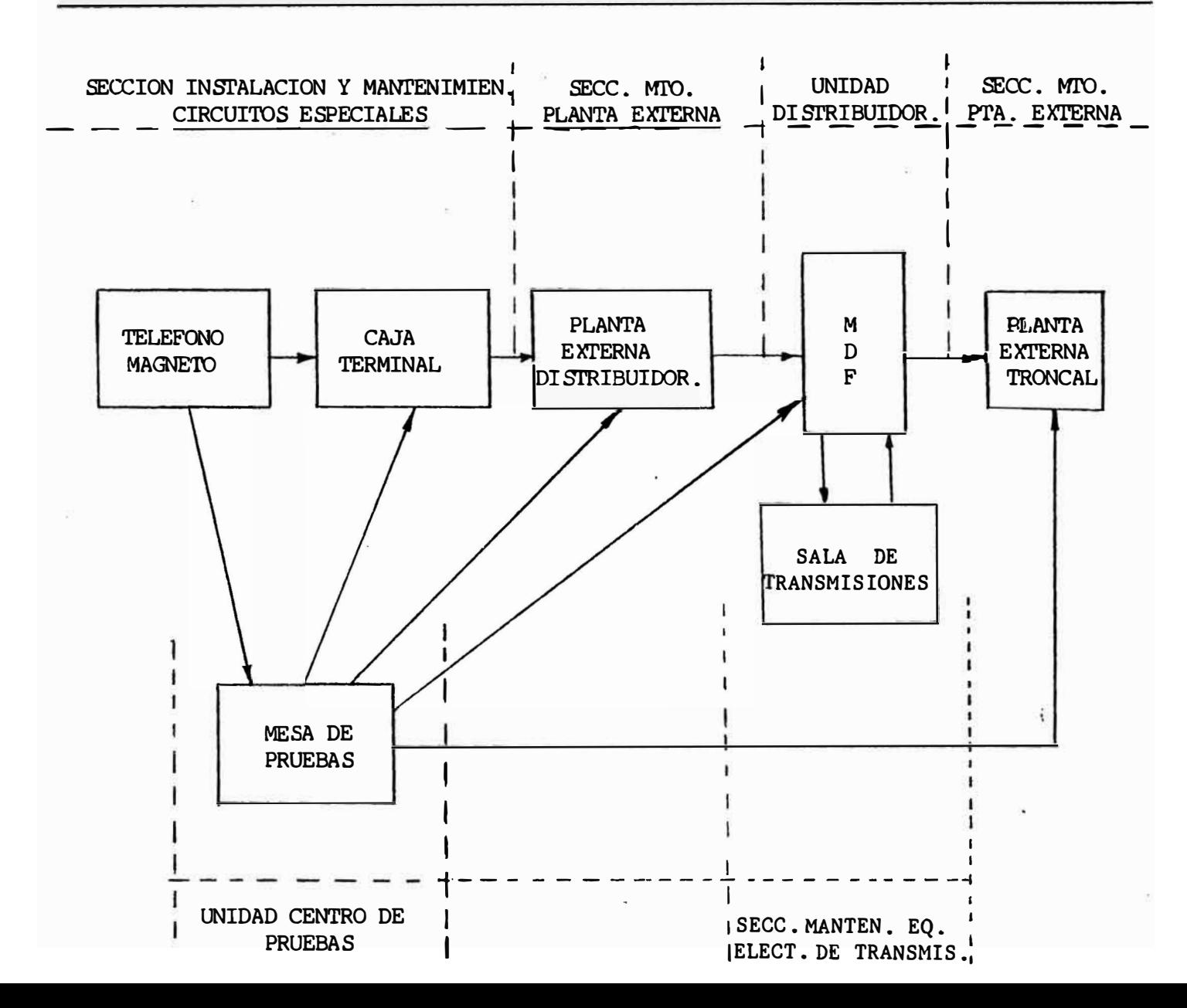

### FIGURA No. 5

#### CENTROS DE RESPONSABILIDAD ASOCIADOS AL MANTENIMIENTO DEL

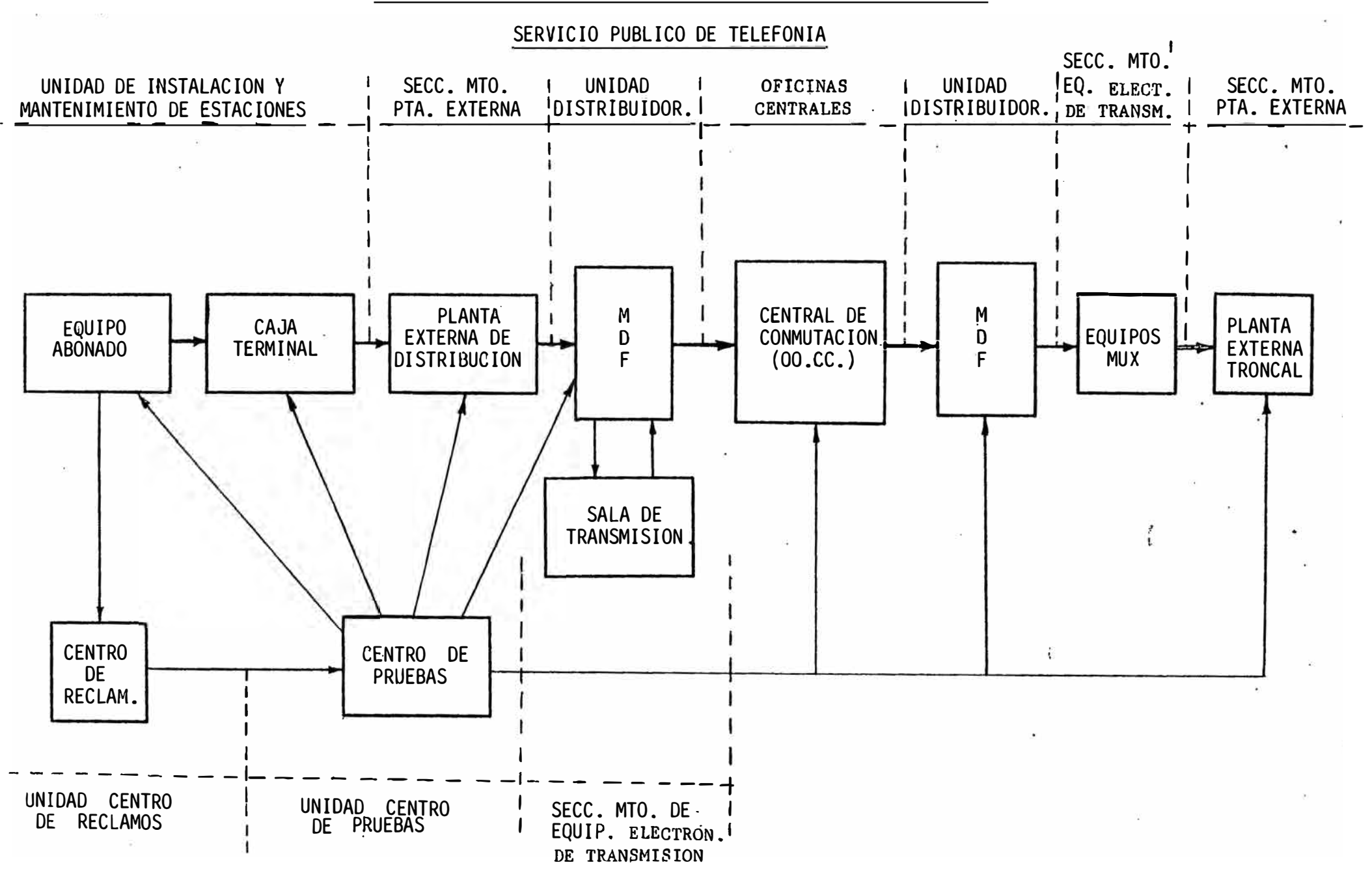

#### FIGURA No. 6

CENTROS DE RESPONSABILIDAD ASOCIADOS AL MANTENIMIENTO DE CENTRALES PRIVADAS

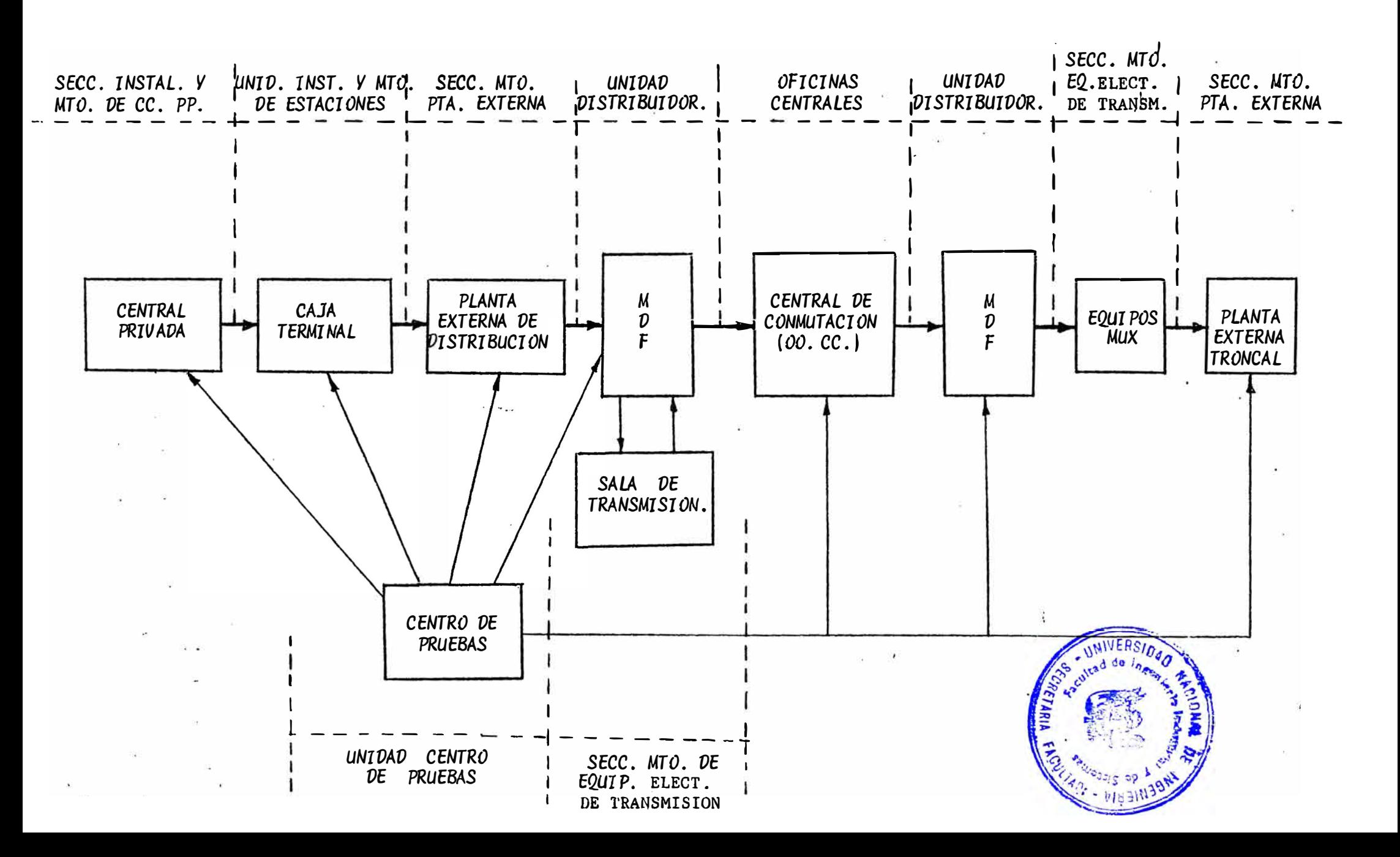

#### FIGURA No. 7

## CENTROS DE RESPONSABILIDAD ASOCIADOS AL MANTENIMIENTO DE TELEFONOS PUBLICOS

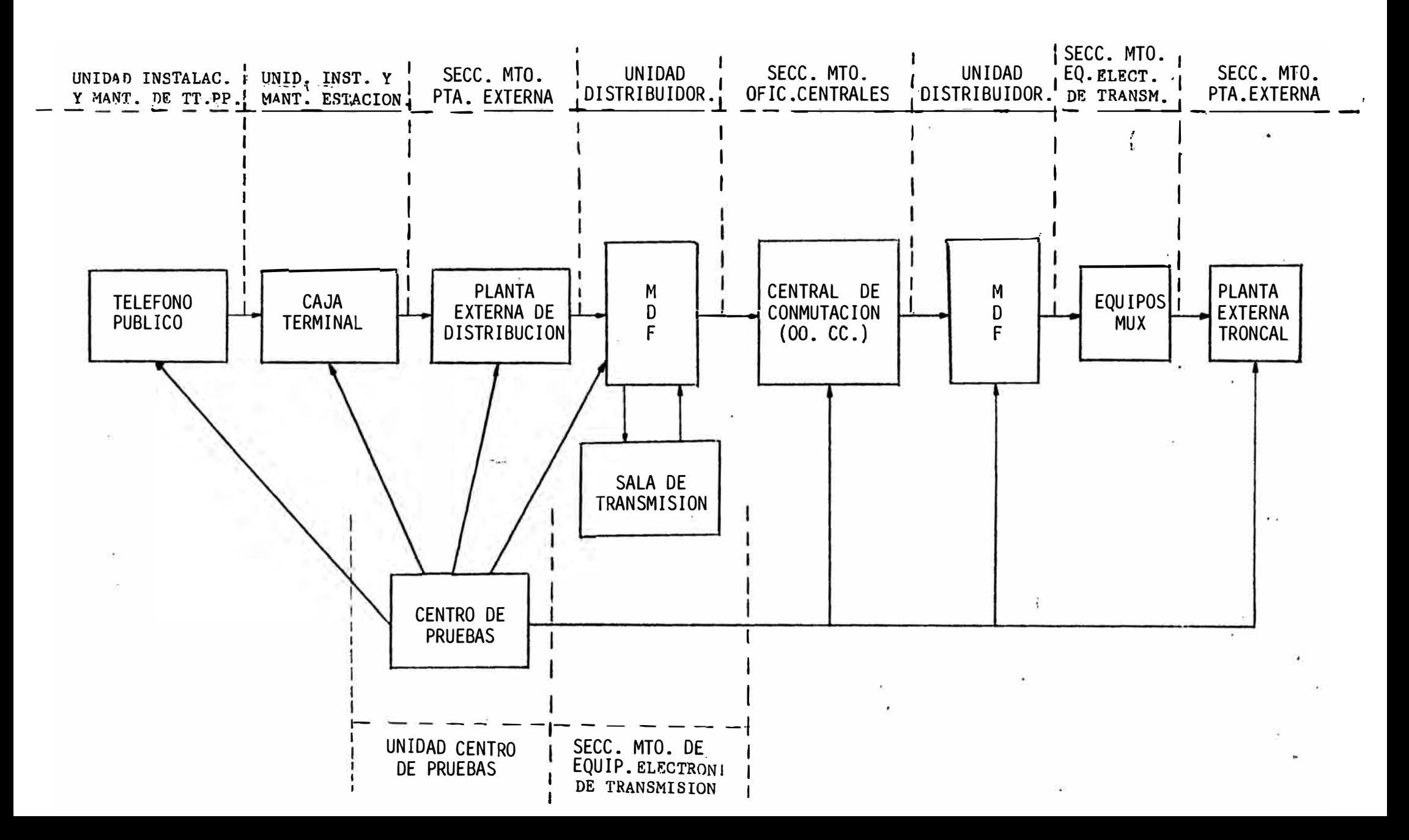

 $8.$ CENTROS DE RESPONSABILIDAD ASOCIADOS AL MANTENIMIENTO DEL SERVICIO DE LINEAS PRIVADAS!

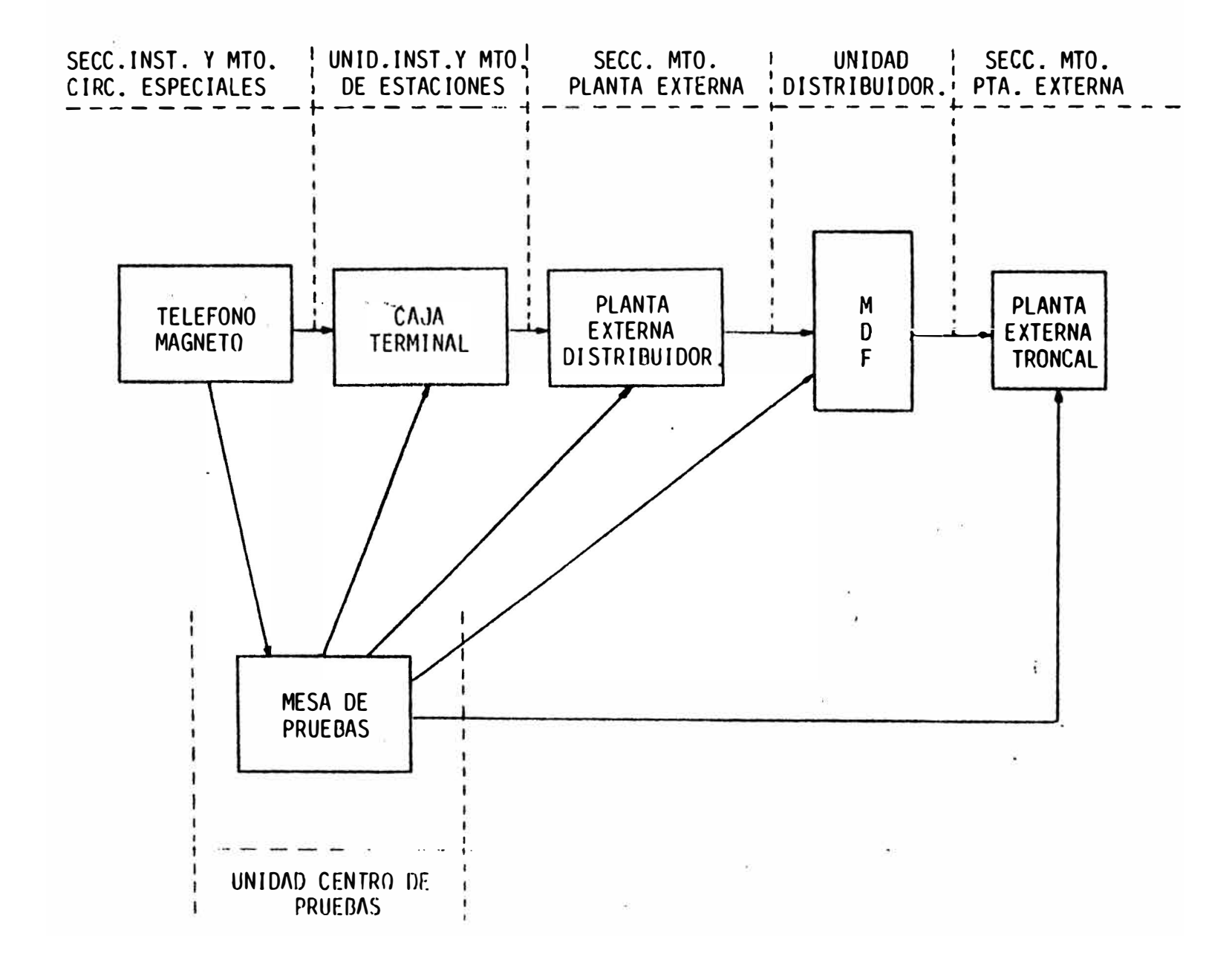

#### FLUJO OPERATIVO DEL SERVICIO DE RESPUESTA TELEFONICA

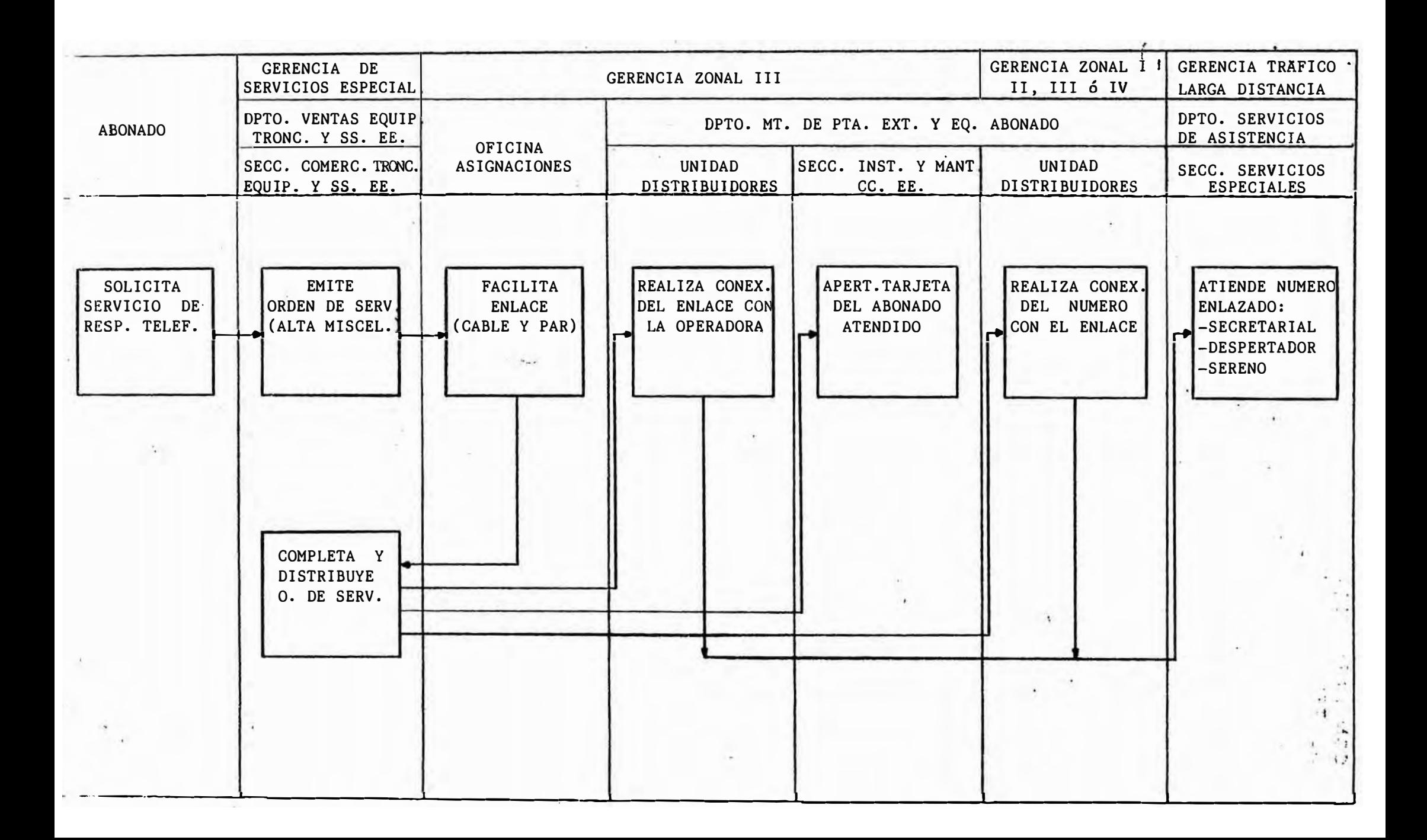

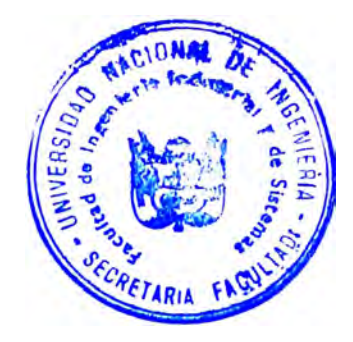

# **ANEXO 5**

**Diagramas de Relaclon Servicios - Centros Responsabilidad** 

## $1$ - CENTROS DE RESPONSABILIDAD POR LINEAS DE INGRESO

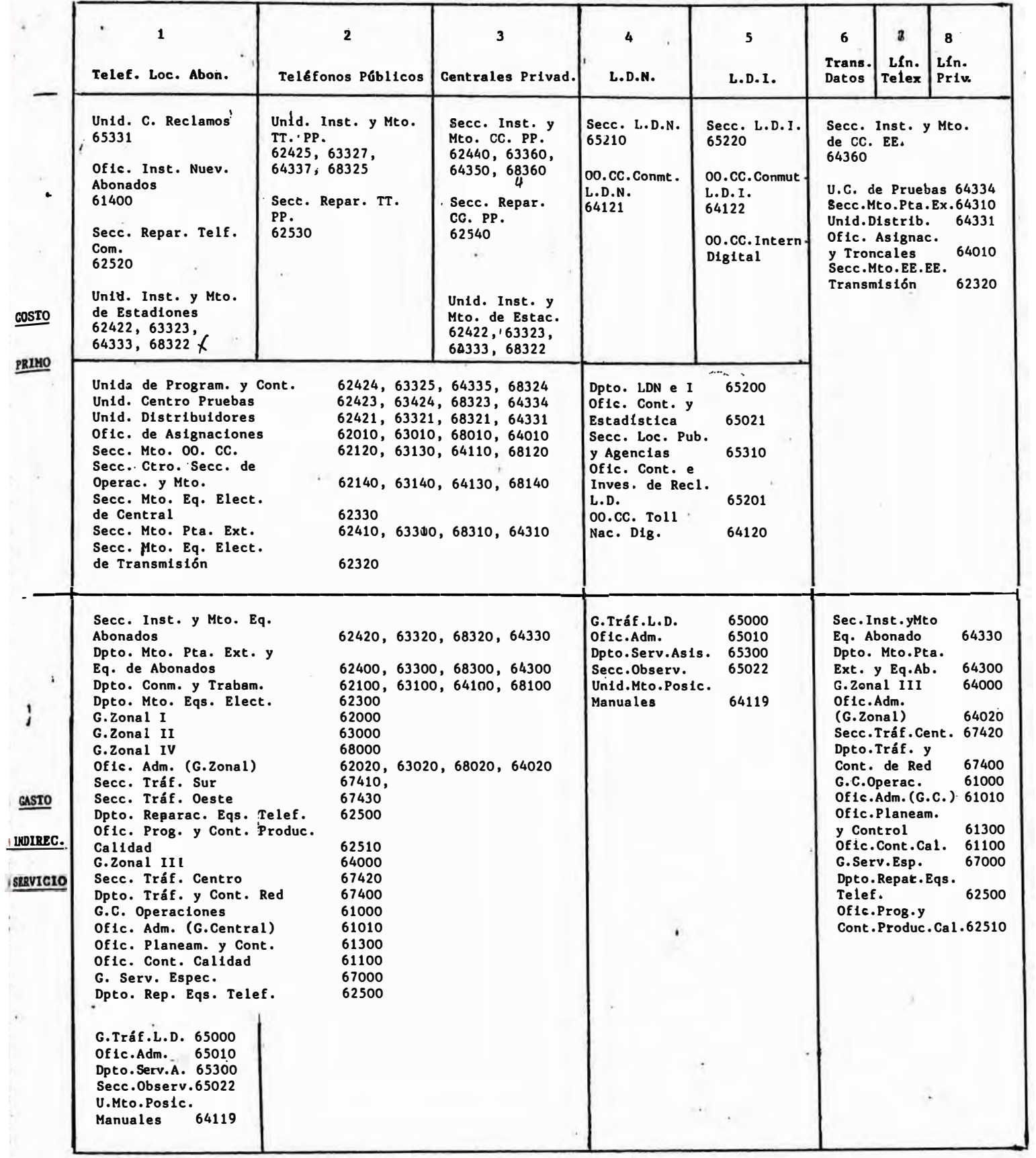

CENTROS DE R�SPONSABLILIDAD POR LINEA DE INGRESO <ZONAL

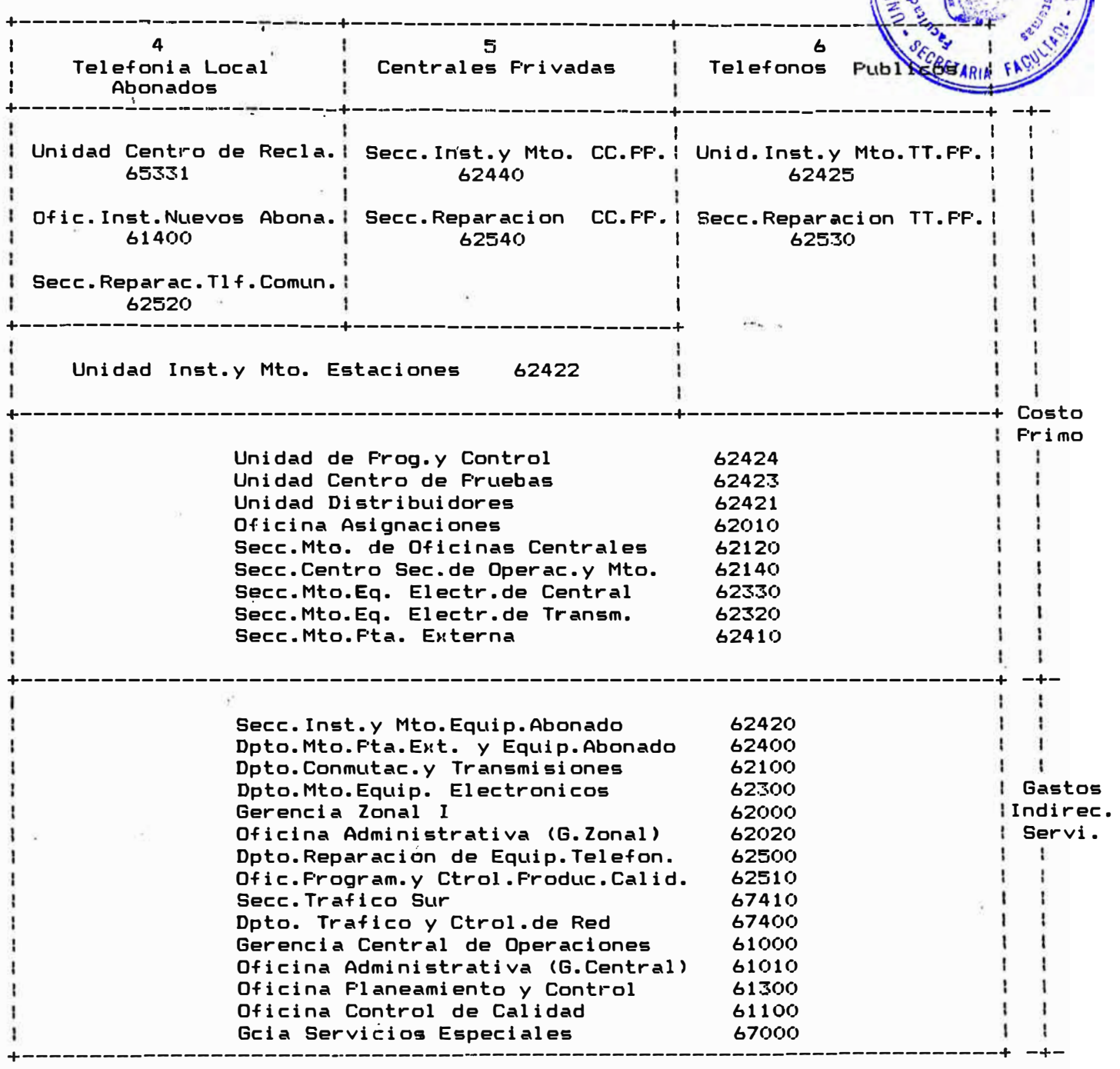

## CENTROS DE RESPONSABLILIDAD POR LINEA DE INGRESO (ZONAL 11)

 $\overline{G}$ 

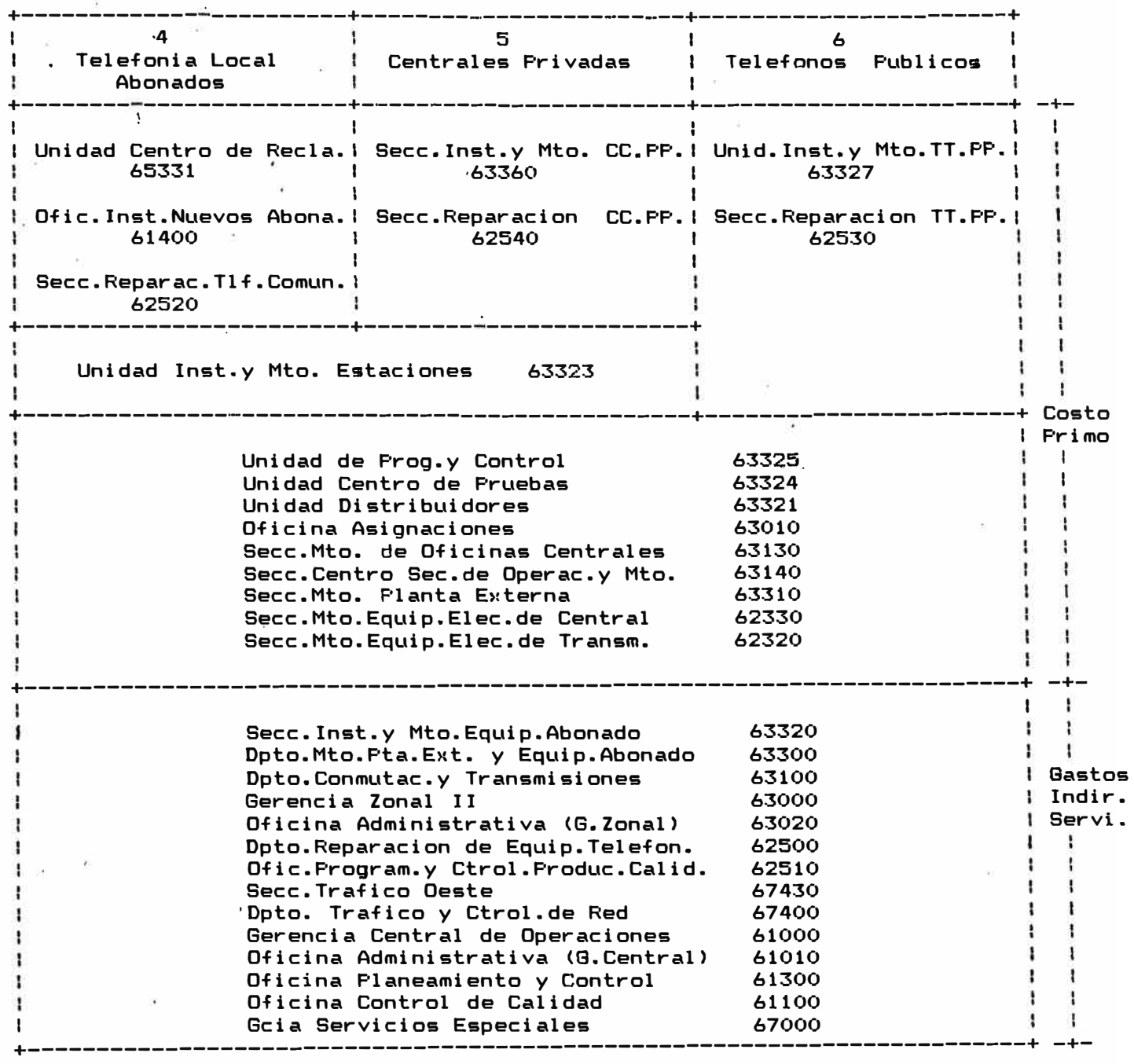

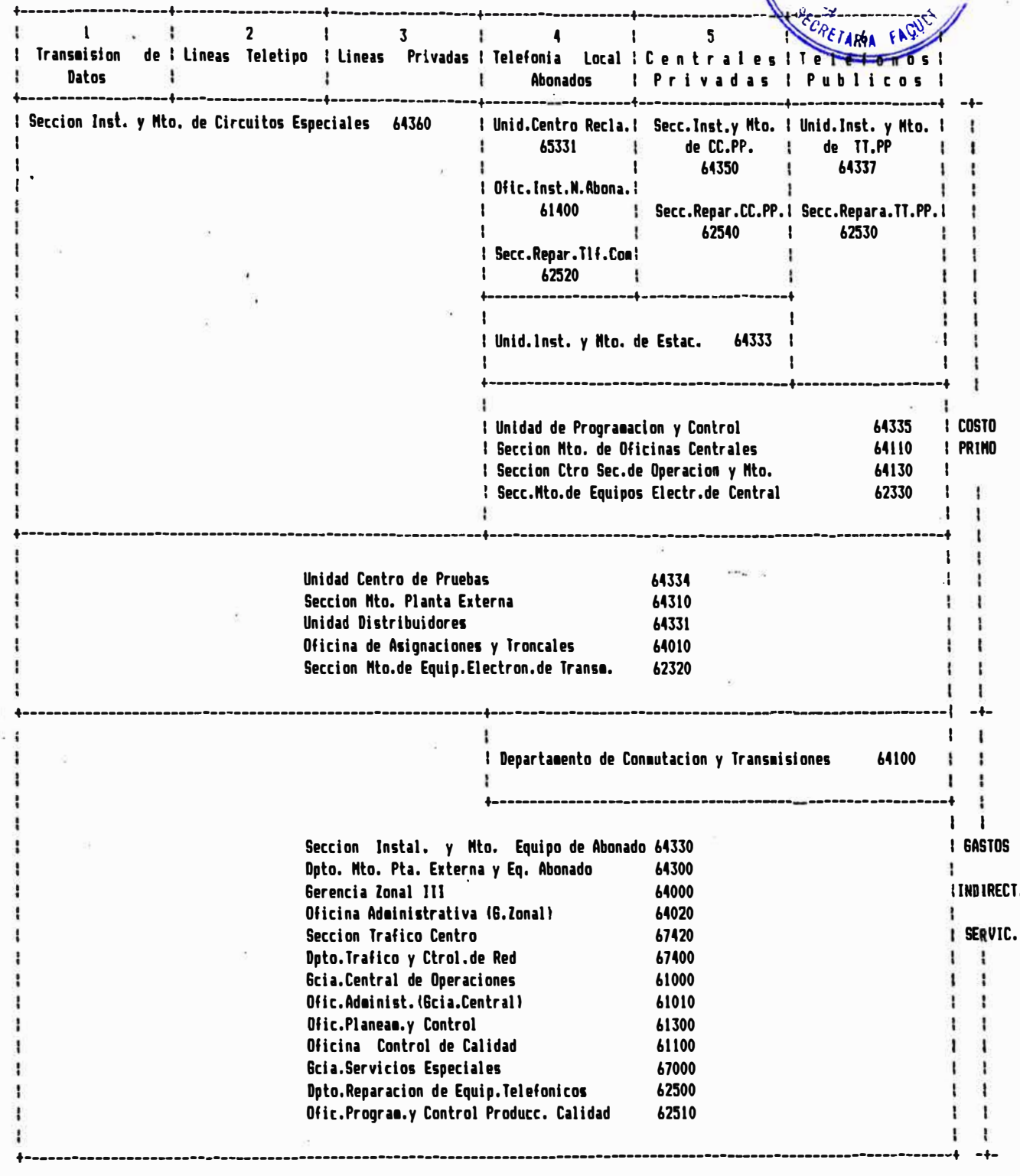

I
### CENTROS DE RESPONSABLILIDAD POR LINEA DE INGRESO (ZONAL IV>

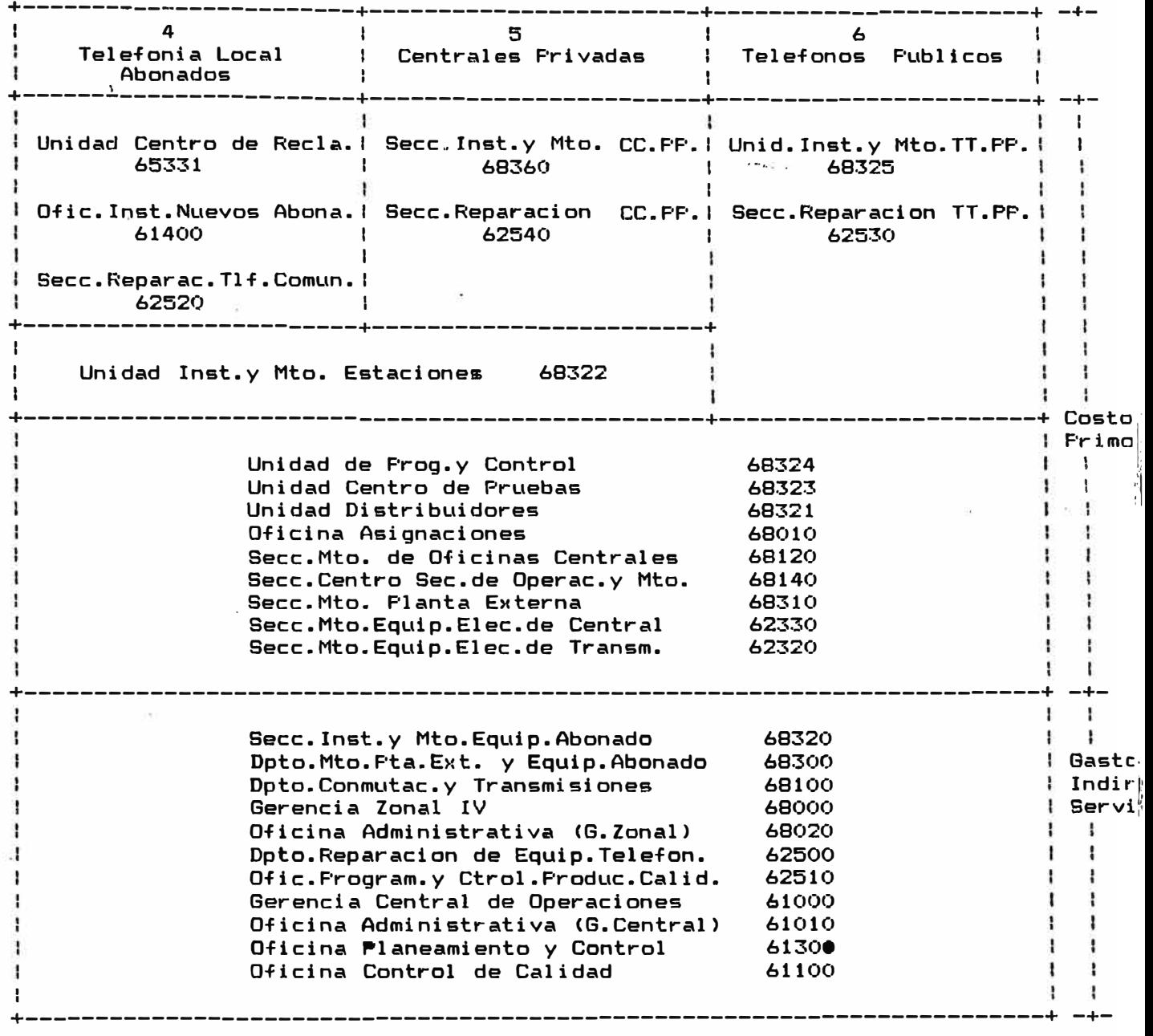

 $\mathbb{E}% _{t}\left| \mathcal{F}_{t}\right| =\mathbb{E}_{t}\left| \mathcal{F}_{t}\right|$ 

:

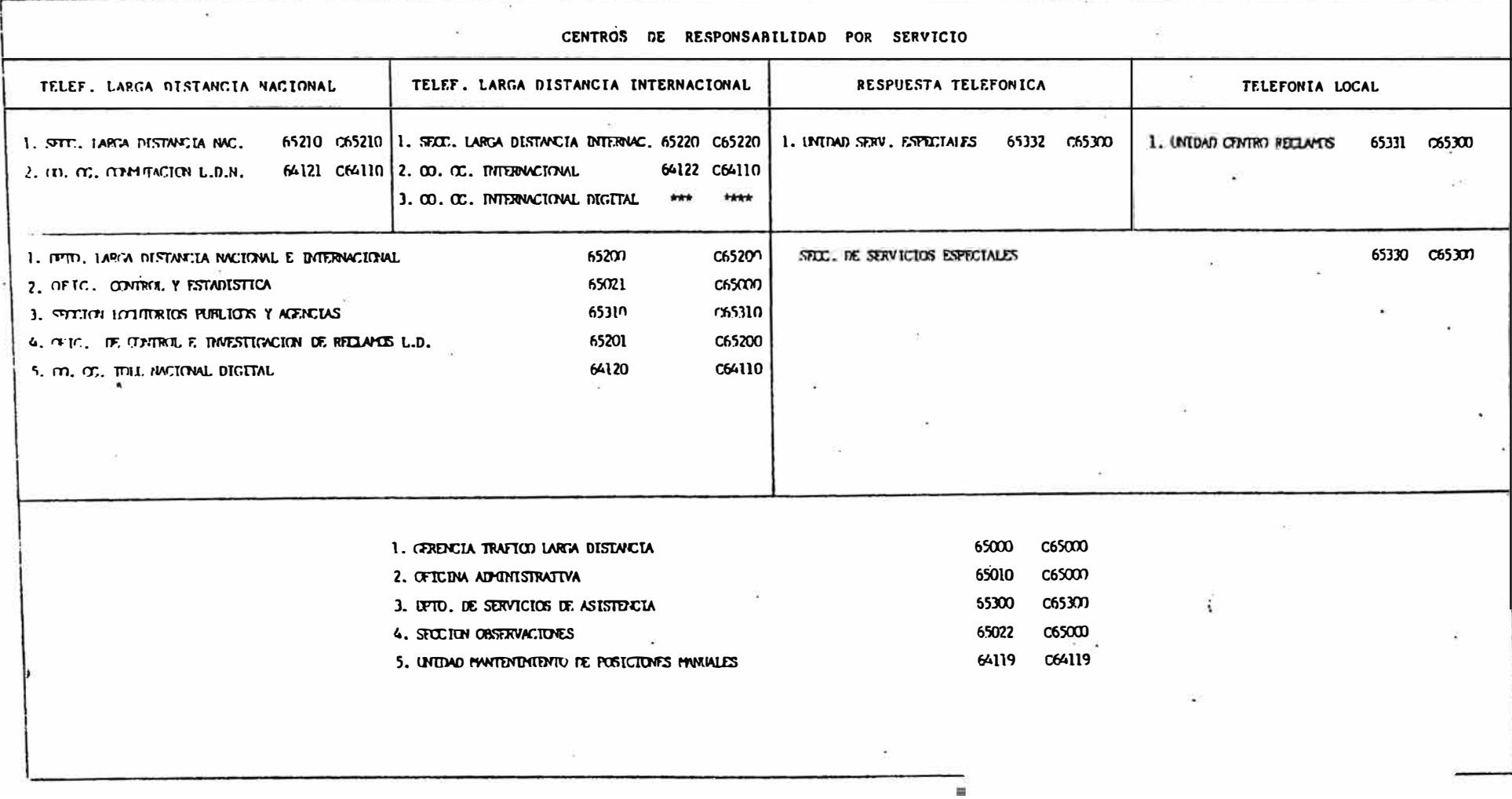

\*\*\* Coilgon que se aniguaran cuando ne travafiera<br>[a] (n), (T), de la G, C, de Desarrollo a la G, C, de Oceraciones,

### ANEXO 6

Relacion de Criterios de Distribucion por Centros de Responsabilidad

### 2. CRITERIOS Y-COEFICIENTES DE ASIGNACION

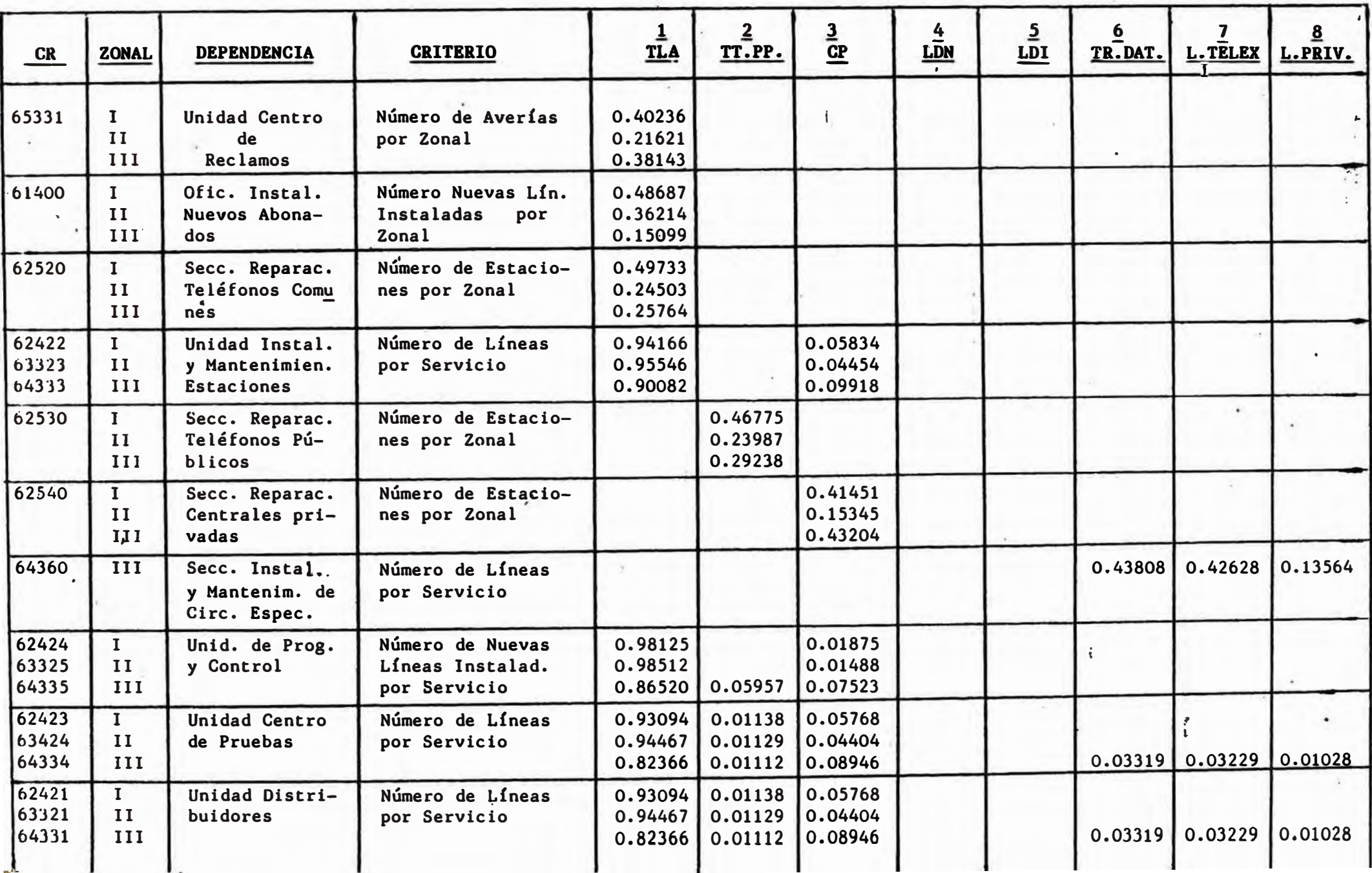

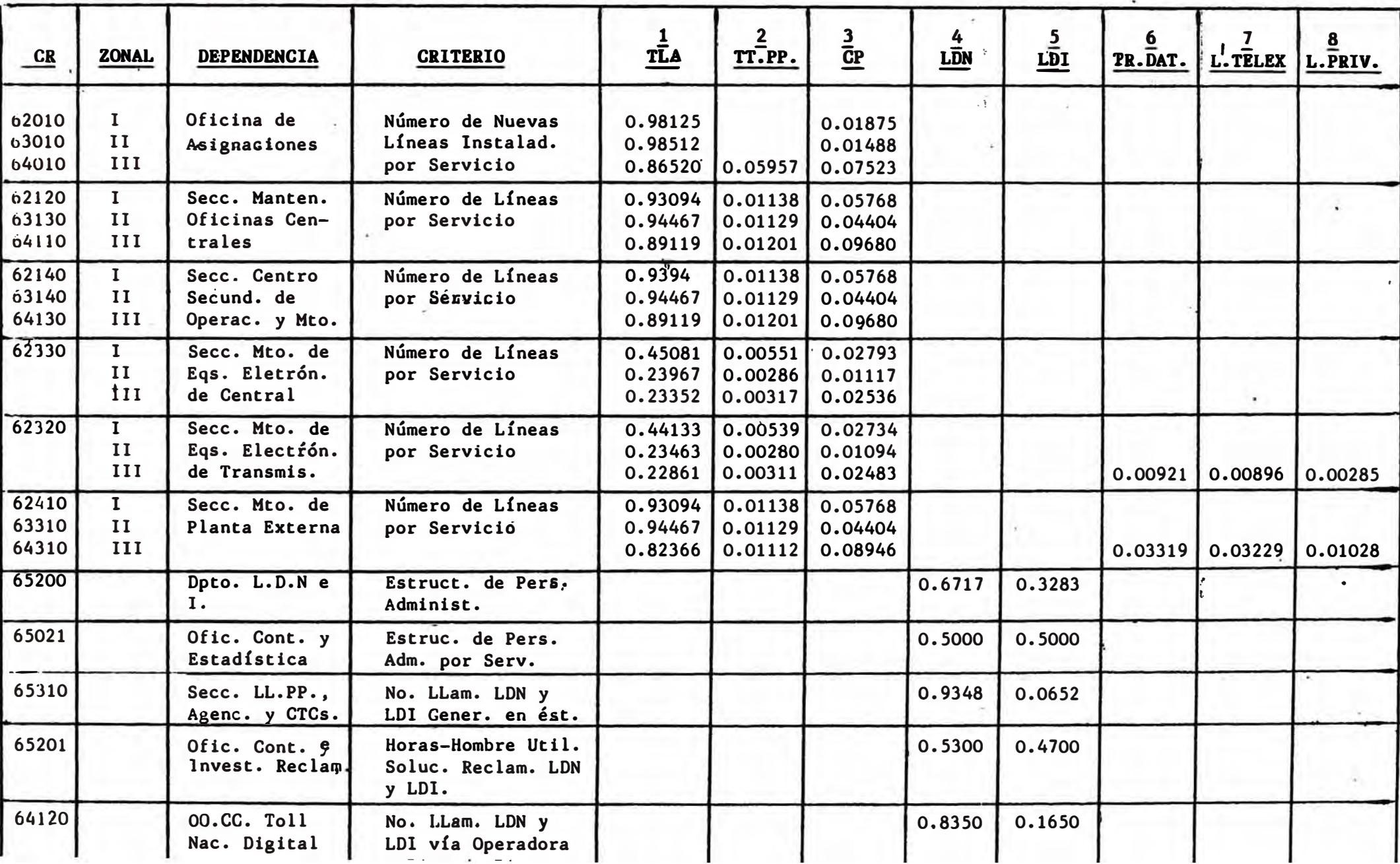

# **ANEXO 7**

**Relaclon de Reportes generados por el Sistema** 

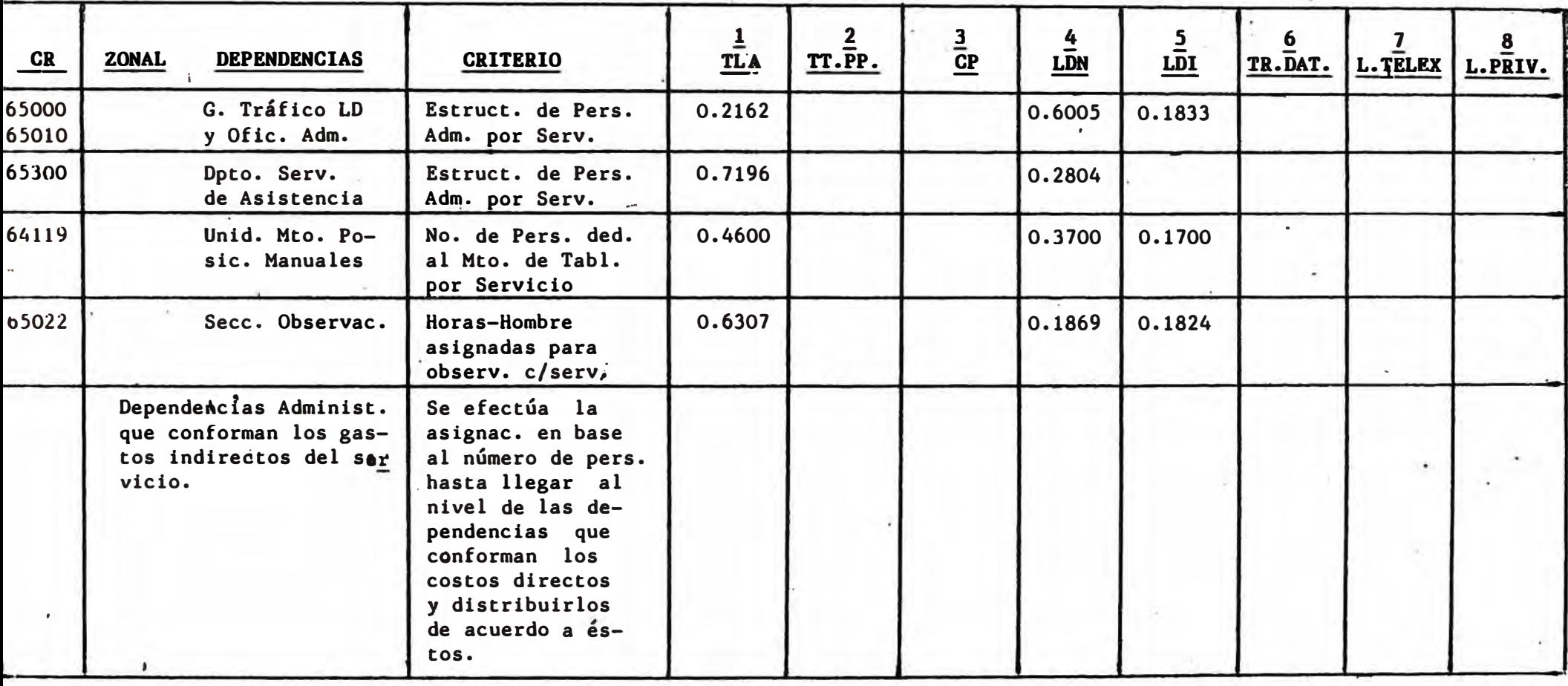

# INGRESOS Y COSTOS DEL MES 00000 DE 0000 (0000000 DE SOLES)

### GERENCIA ZONAL : 0000000

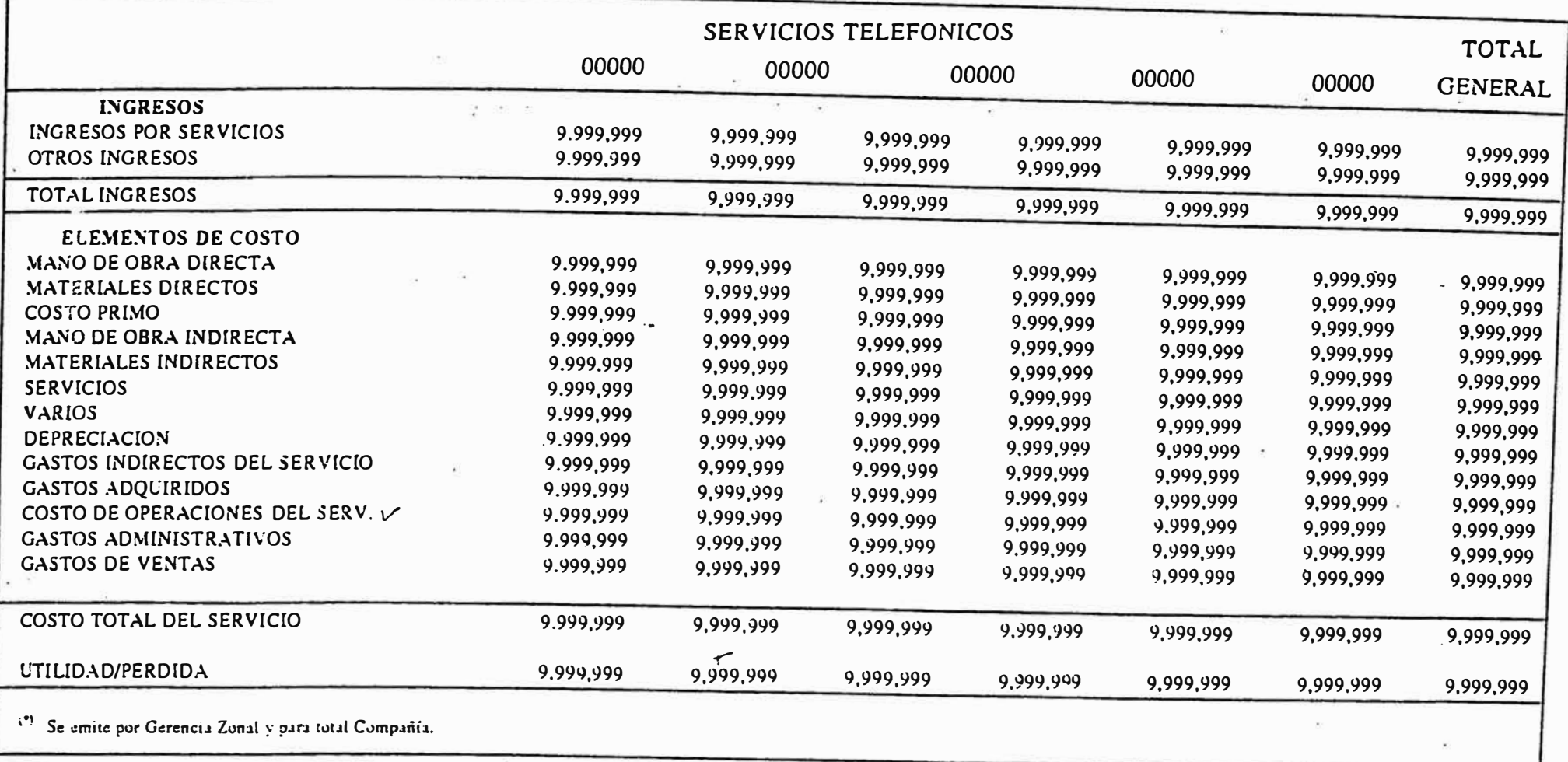

# INGRESOS Y COSTOS DEL SERVICIO  $($   $DE$  SOLES)

s.

# GERENCIA ZONAL: \_\_\_\_\_\_\_

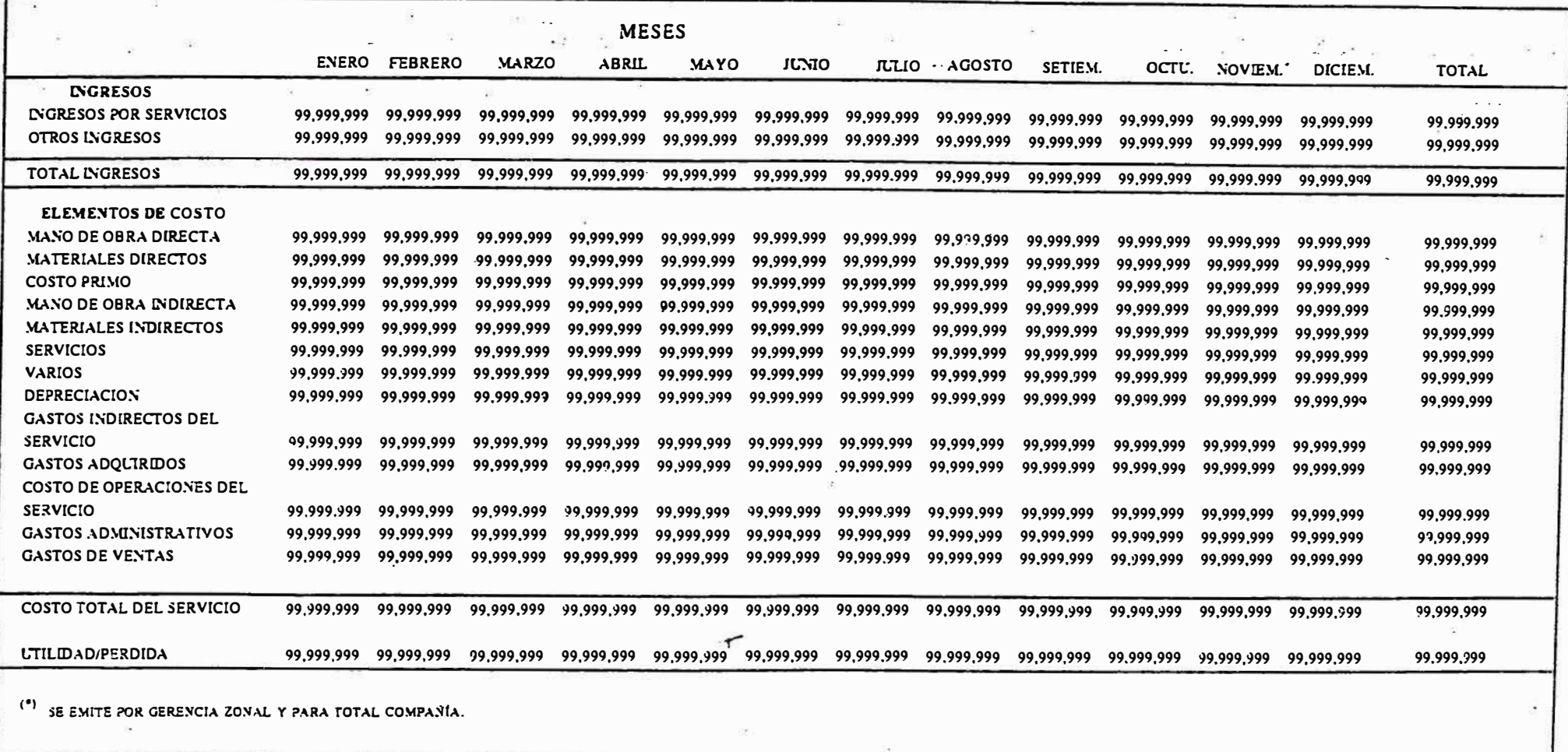

 $\mathbf{r}$ 

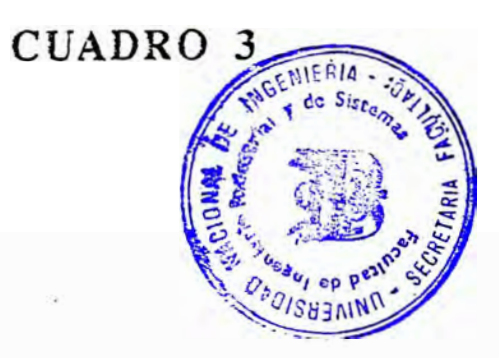

# INGRESOS Y COSTOS UNITARIOS  $\left($   $\frac{1}{2}$  =  $\frac{1}{2}$  =  $\frac{1}{2}$  DE SOLES)

 $\bar{\mathcal{A}}$ 

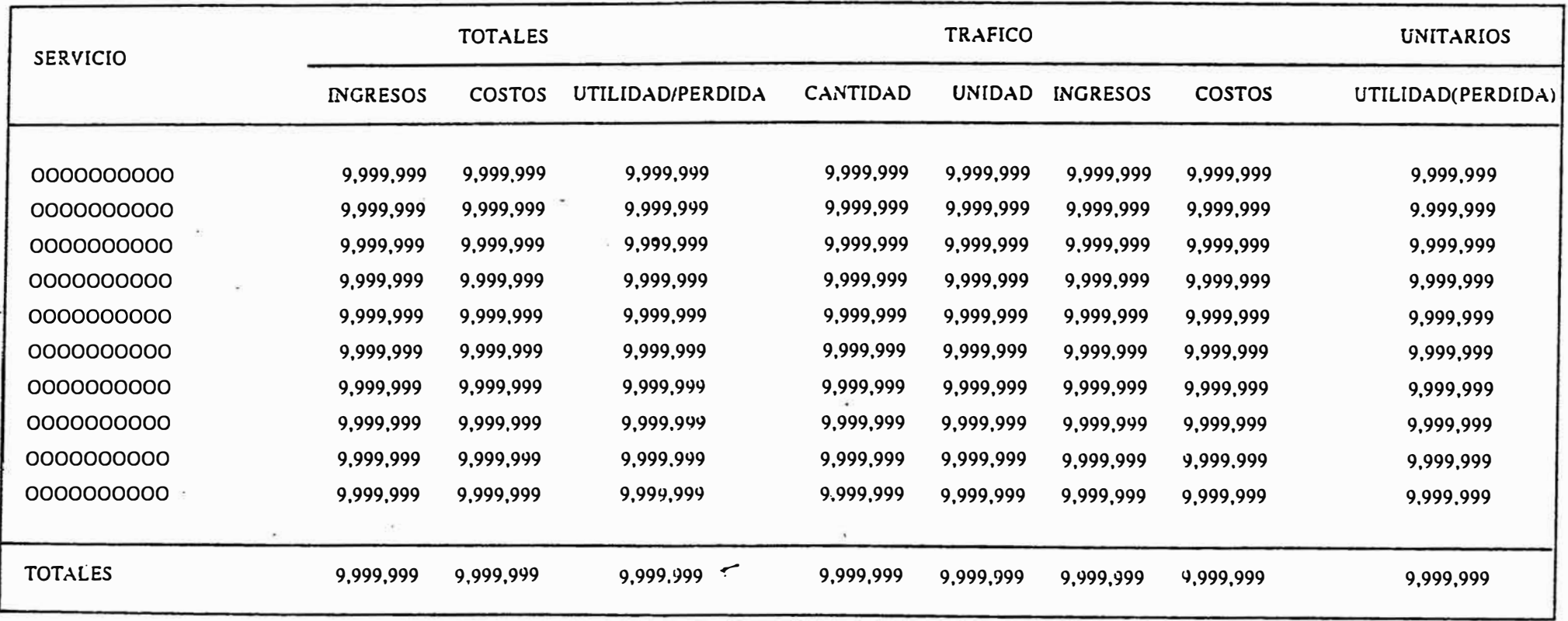

# INGRESOS Y COSTOS UNITARIOS  $($   $DE$  SOLES)

AL MES DE  $\overline{C}$   $\overline{C}$   $\overline{C}$   $\overline{D}$   $\overline{D}$   $\overline{D}$   $\overline{C}$   $\overline{C}$   $\overline{C}$   $\overline{C}$   $\overline{C}$   $\overline{D}$   $\overline{C}$   $\overline{C}$   $\overline{C}$   $\overline{C}$   $\overline{C}$   $\overline{C}$   $\overline{C}$   $\overline{C}$   $\overline{C}$   $\overline{C}$   $\overline{C}$   $\overline$ 

 $\sim 10^{-10}$  and  $\sim 10^{-10}$  . The set of the  $\sim 10^{-10}$ 

 $\widetilde{K}$ 

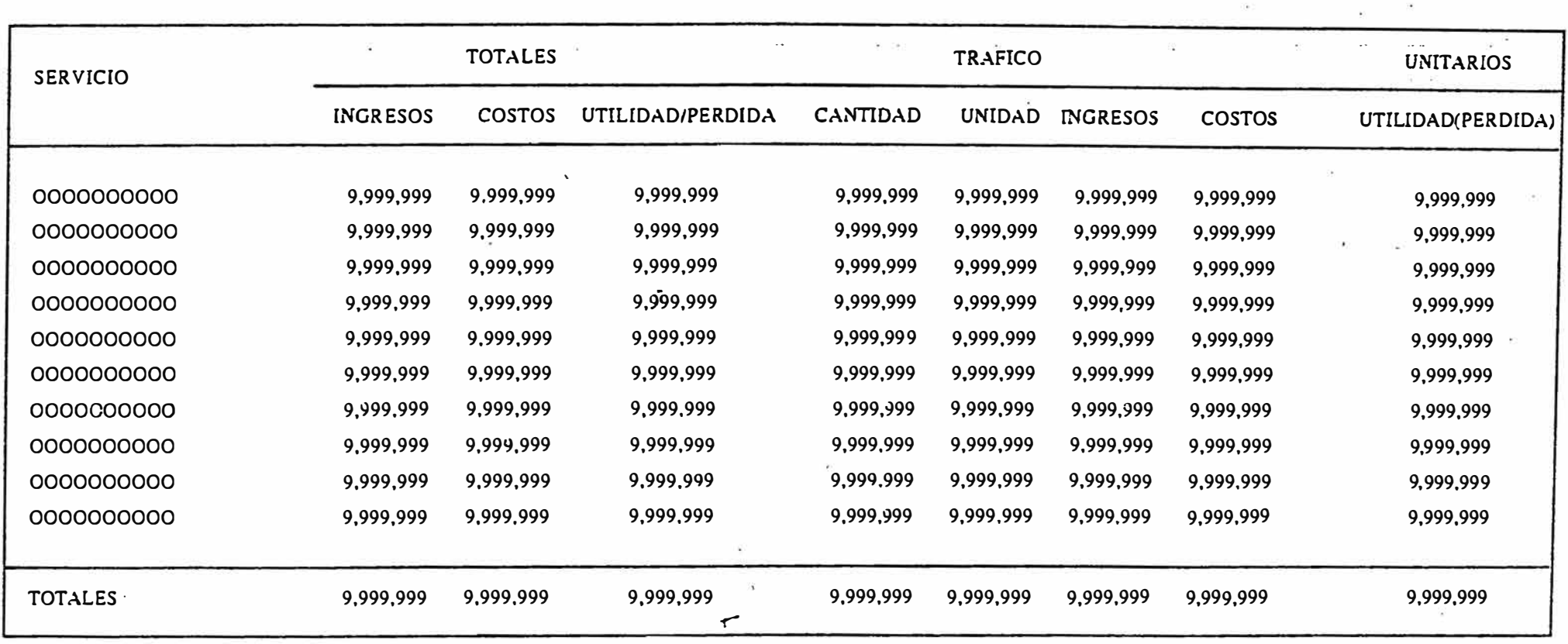

# INGRESOS Y COSTOS DEL SERVICIO\_\_\_\_\_\_ REAL Y PRESUPUESTADO  $($   $-$  DE SOLES)

# MES DE \_\_\_\_\_\_ DE \_\_\_\_

# GERENCIA ZONAL:  $\frac{1}{2}$

**SACRO** 

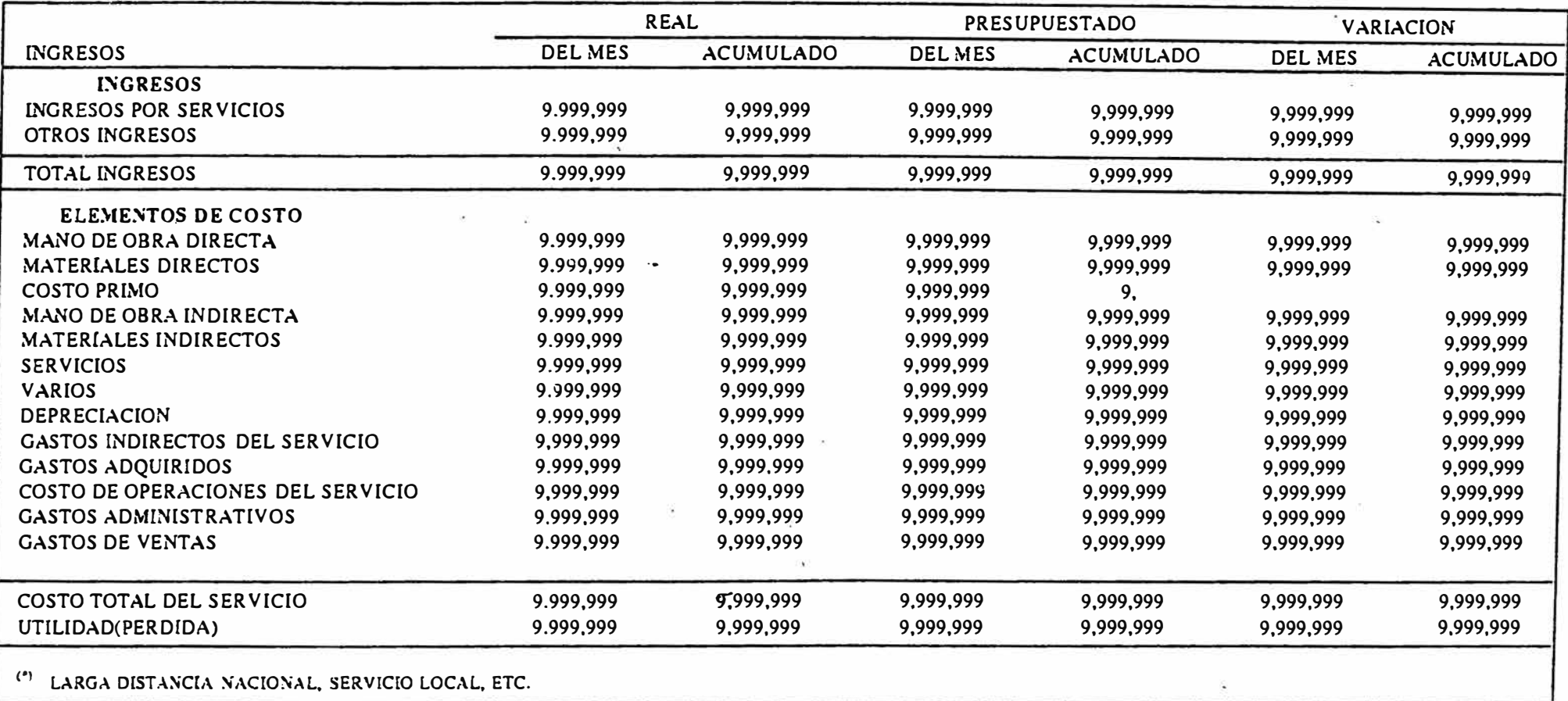

 $\lesssim 1$ 

# INGRESOS Y COSTOS DE LOS SERVICIOS REAL Y PRESUPUESTADO  $($ \_\_\_\_\_\_ DE SOLES)

AL MES DE \_\_\_\_\_\_ DE \_\_\_\_

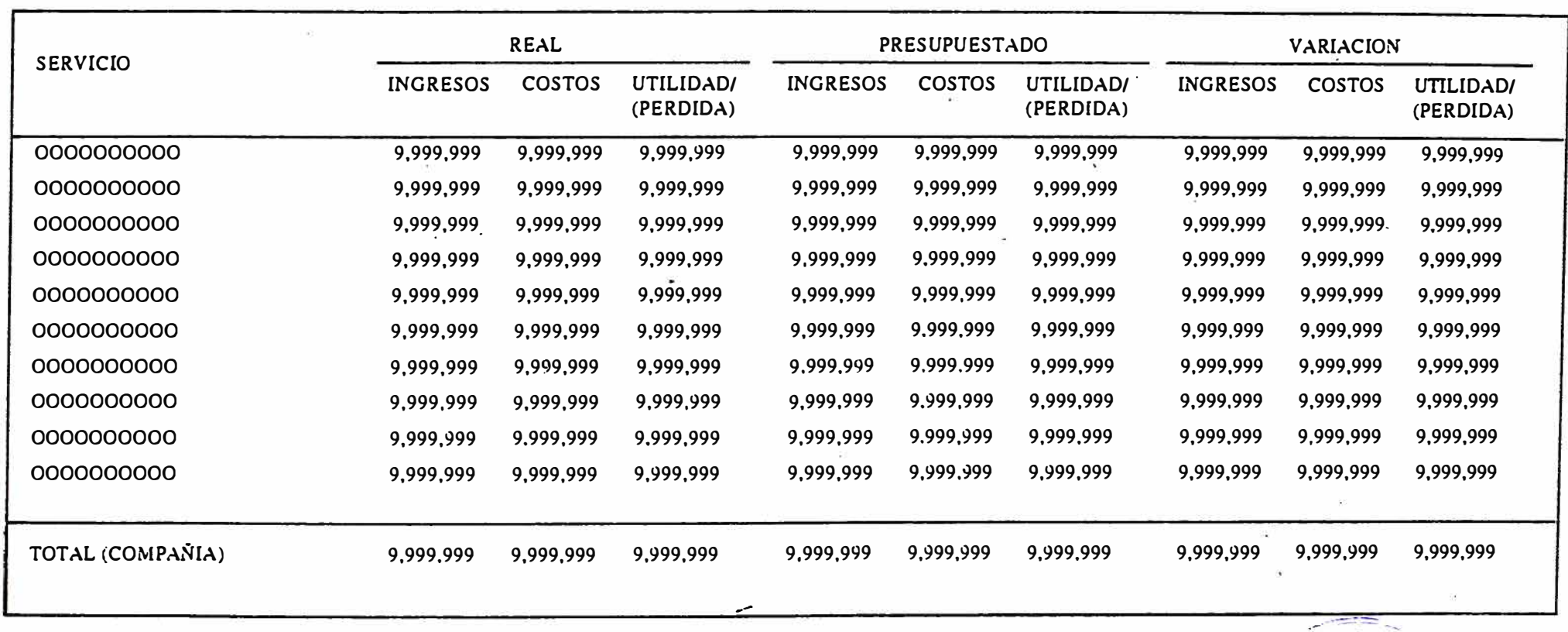

# INGRESOS Y COSTOS DE LOS SERVICIOS REAL Y PRESUPUESTADO  $($   $DE$  SOLES)

AL MES DE  $D$   $E$   $-$ 

 $\sim$  100

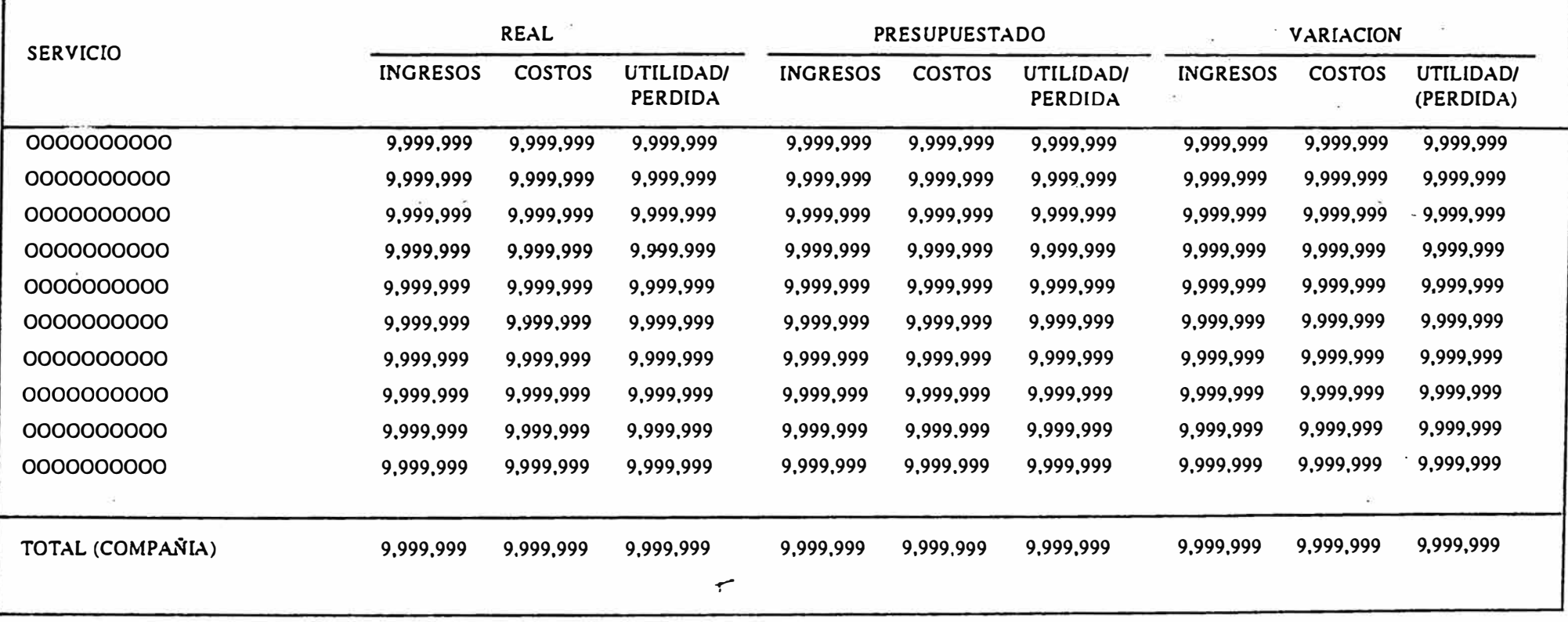

**COSTOS REALES MENSUALES POR EL CENTRO DE COSTOS** 

 $(- - - - - - DE SOLES)$ 

 $\overline{6}$ 

# CENTRO DE COSTOS: 0000 00000000000

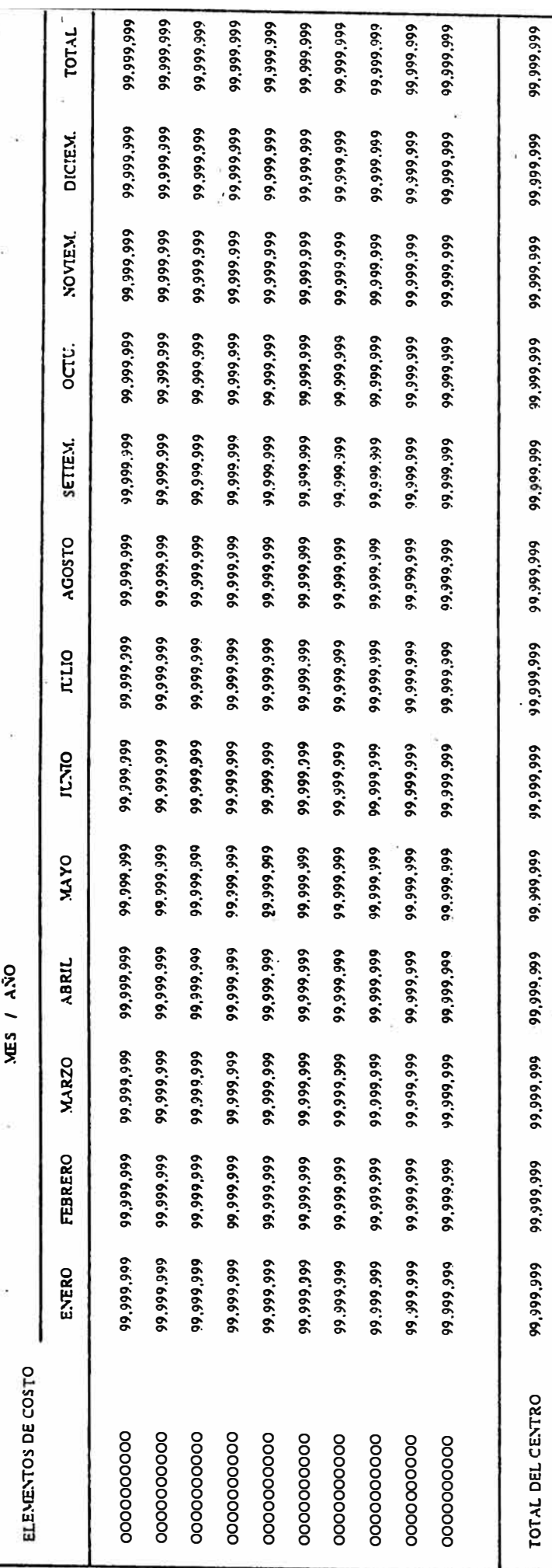

COSTOS REALES MENSUALES PORPROCESOS DE PRODUCCION DEL SERVICIO  $-- DE$  SOLES)

# PROCESO PRODUCTIVO: 0000 00000000000

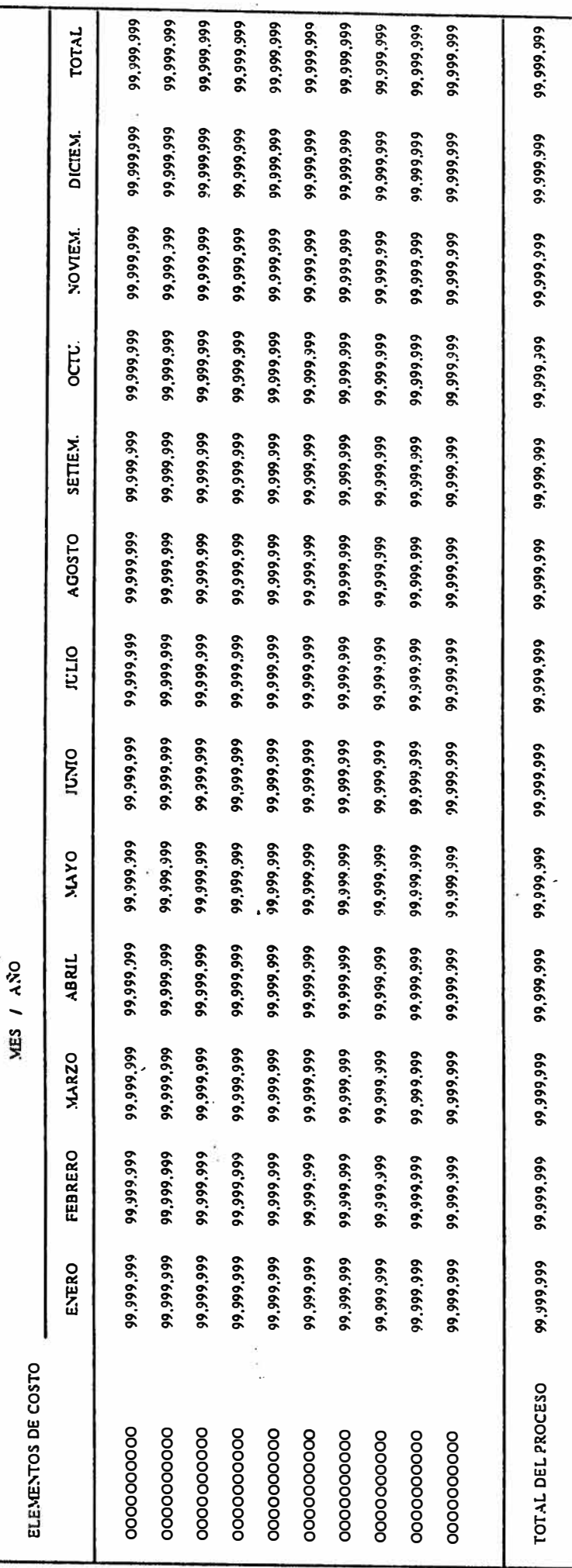

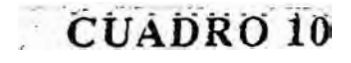

## COSTOS POR PROCESOS PRODUCTIVOS REAL Y PRESUPUESTADO

 $\begin{bmatrix} 1 & 0 \\ 0 & -1 & -1 \end{bmatrix}$  DE SOLES)

�IES DE ------ DE ----

PROCESO PRODUCTIVO : 0000 00000000000

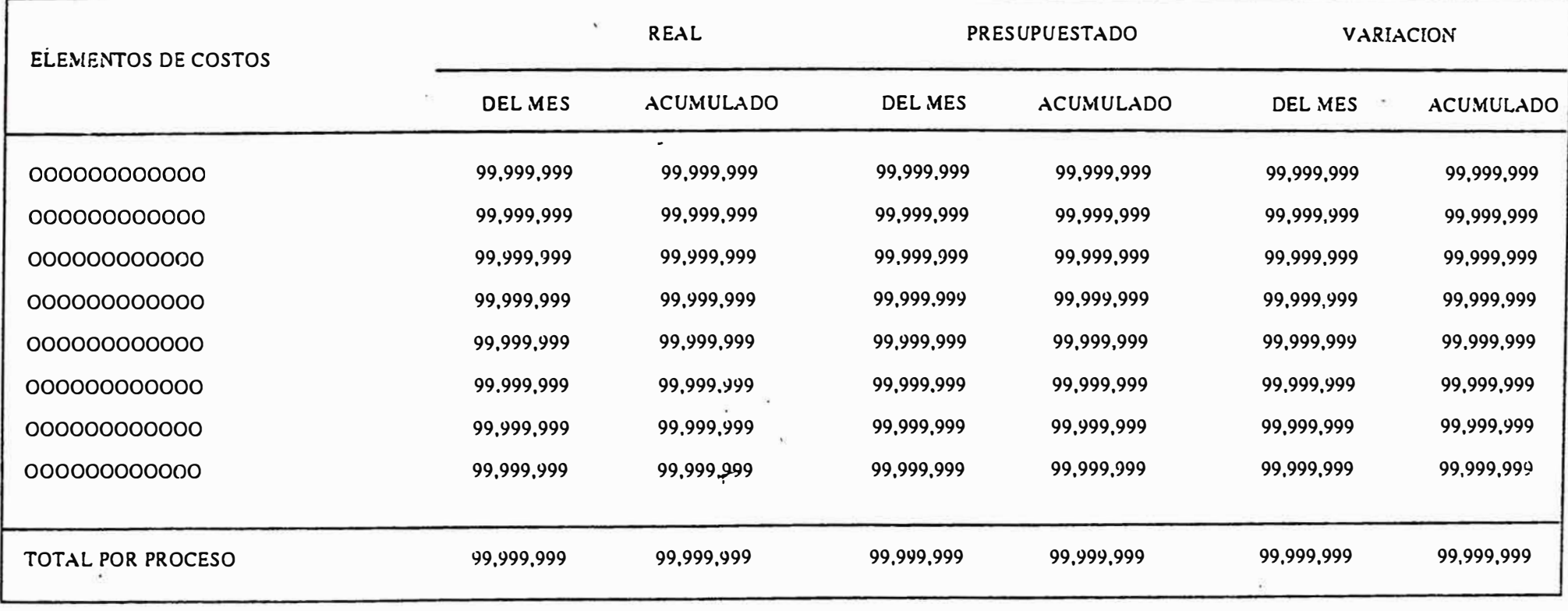

### **CUADRO 11**

# COSTOS Y GASTOS POR CENTRO DE COSTOS REAL Y PRESUPUESTADO

MES DE  $DE$  DE  $DE$ 

CENTRO DE COSTOS: 0000 00000000000

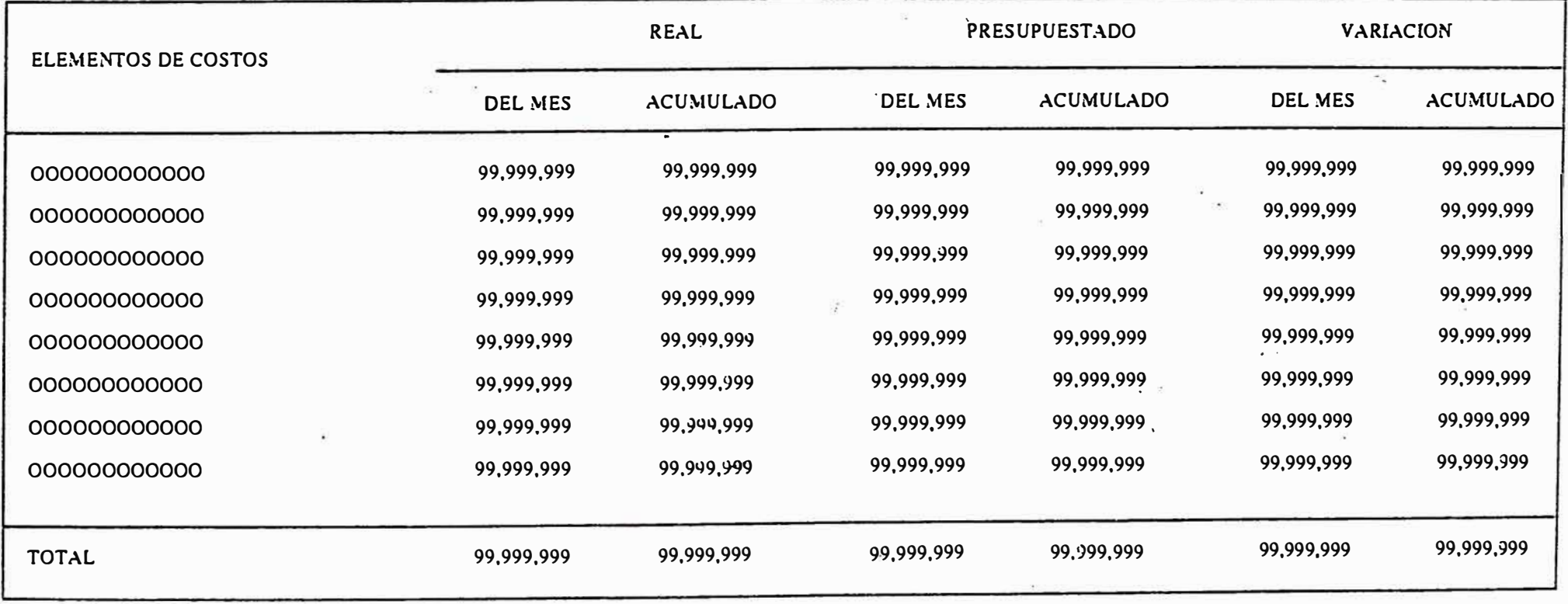

# COMPARACION DE RESULTADOS POR ZONAL  $($   $---$  DE SOLES)

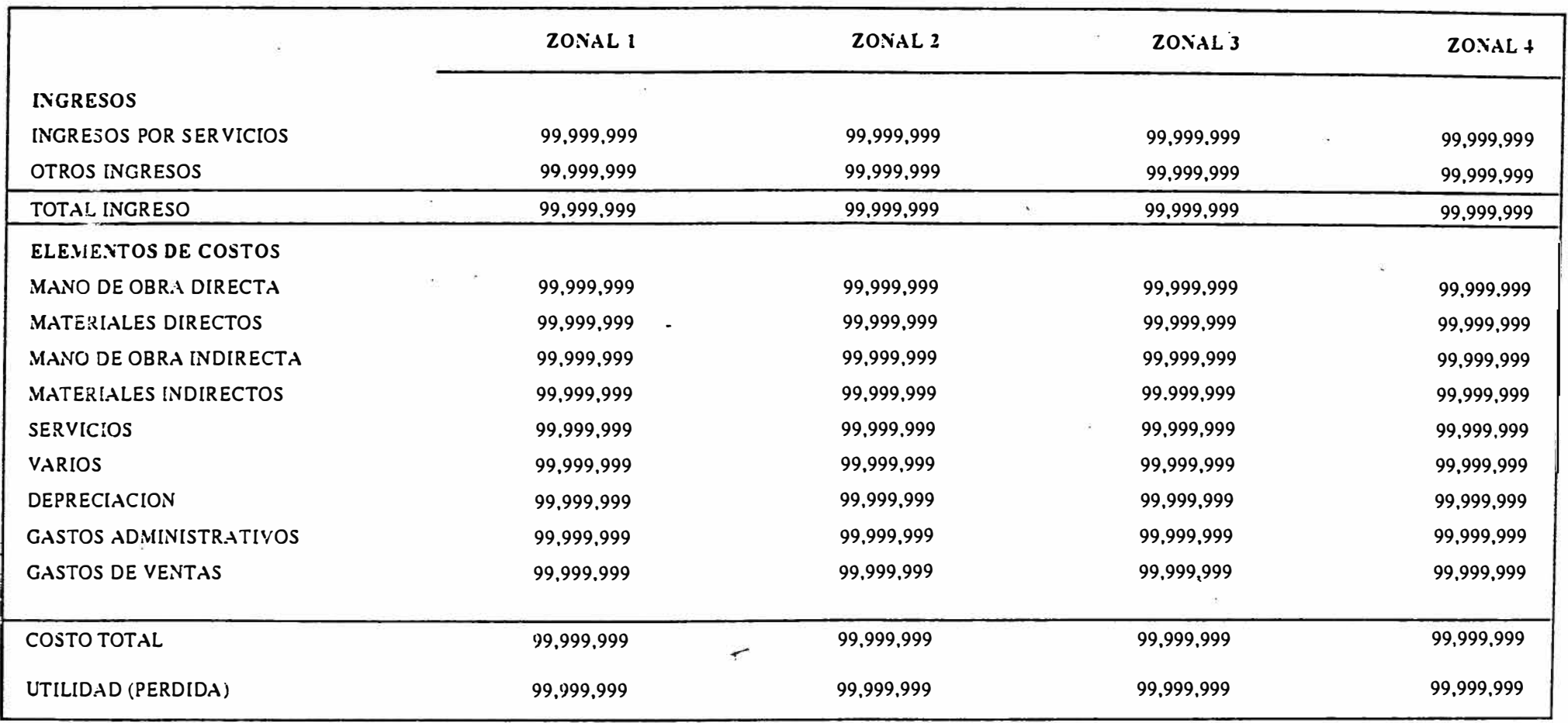

### ANEXO 8

Informacion Estadística para la Determinacion de los Coeficientes de Distribucion

### **LEYENDA**

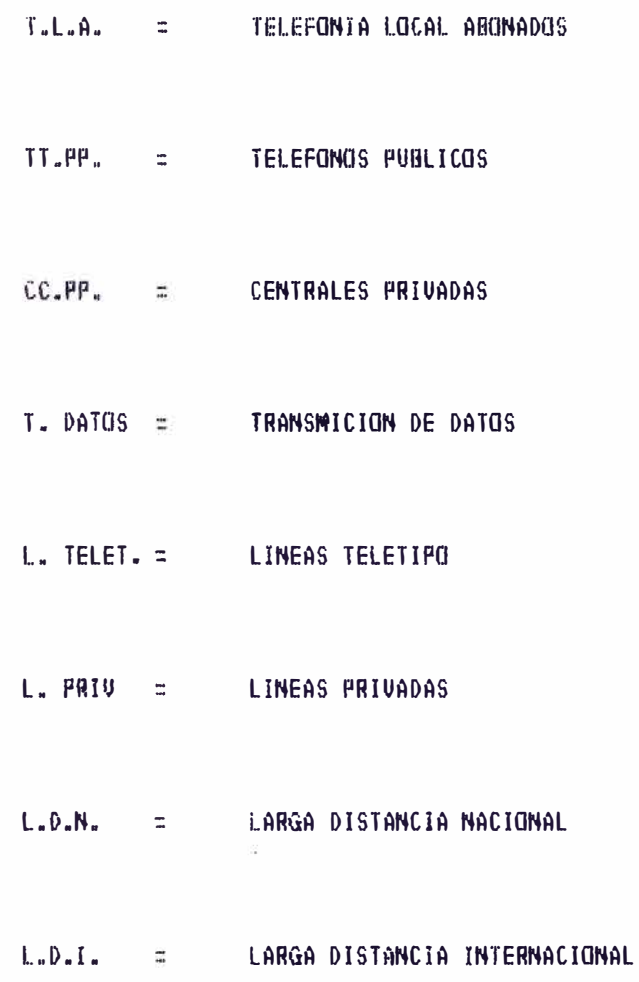

### **COMPAfillA PERUANA DE TELEFONOS S. A.**

### **BASE DE DATOS**

### **1. NUMERO DE A VERIAS POR ZONAL:**

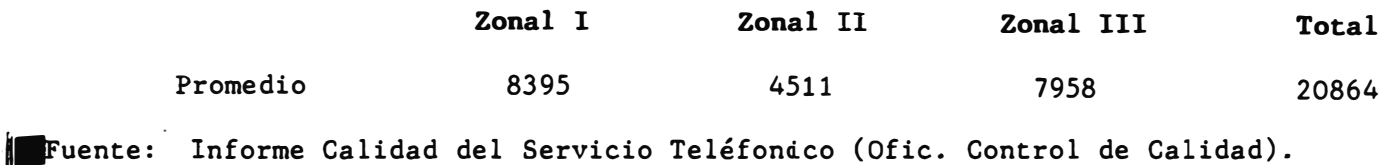

' **: 2. NUMERO DE NUEVAS LINEAS INSTALADAS POR SERVICIO (MENSUAL):** 

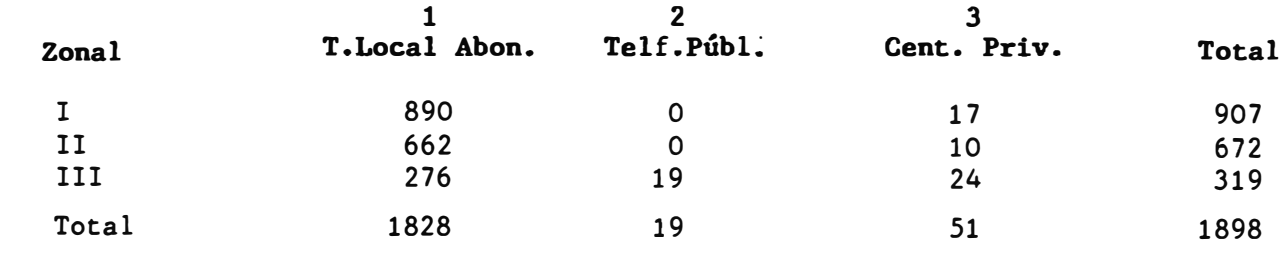

11111Fuente: Report 3A (Departamento de Tráfico **y** Control de Red).

<sup>1</sup>3. NUMERO DE ESTACIONES POR GERENCIA ZONAL (DIRECTOS, ANEXOS, CC. PP., TT. PP).

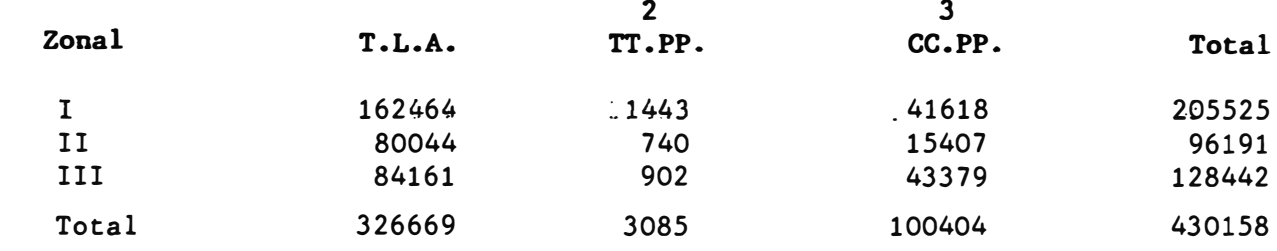

Fuente: Report 3A (Departamento de Tráfico y Control de Red).

### 4. **NUMERO DE LINEAS POR SERVICIO;**

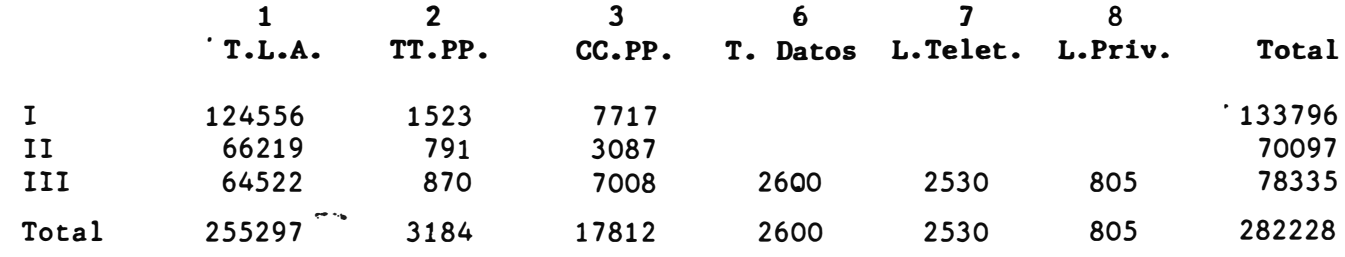

Fuente: Report 3A (Departamento de Tráfico y Control de Red).

### **COMPA�IA PERUANA DE TELEFONOS S. A.**

5. PERSONAL DEL DPTO. DE LARGA DISTANCIA NACIONAL E INTERNACIONAL: (Excepto UCIR y Jefatura)

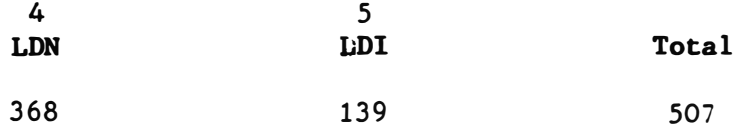

·'

**9'uente:** Anuario Estadístico de la G. C. de Operaciones.

**6. NUMERO DE LLAMADAS DE L.D. GENERADAS EN LOCUTORIOS Y AGENCIAS:**

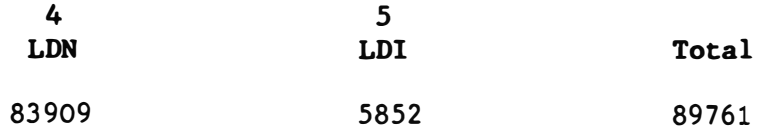

Fuente: Anuario Estadístico de la G.C. de Operaciones.

### **7. NUMERO DE LLAMADAS DE L.D. VIA OPERADORA:**

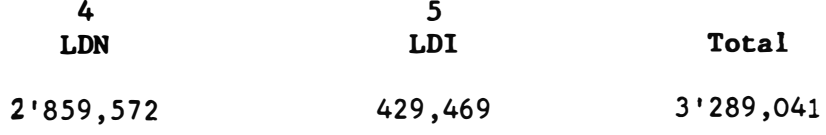

**9uente:** Anuario Estadístico de la Gerencia Central de Operaciones.

### 8. NUMERO DE LLAMADAS DE L.D. POR DISCADO DIRECTO:

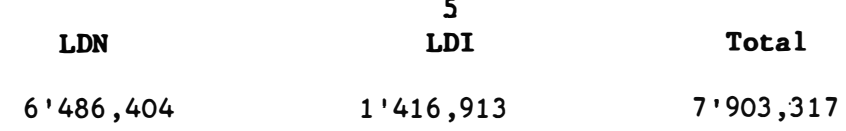

**9'uente:** Anuario Estadístico de la Gerencia Central de Operaciones.

### 9. **NUMERO TOTAL DE LLAMADAS POR LD:**

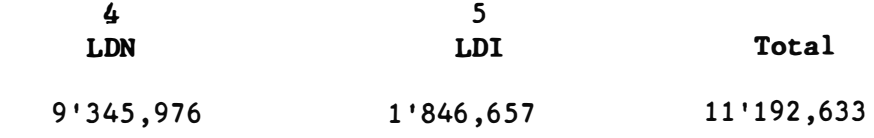

Fuente: Anuario Estadístico de la Gerencia Central de Operaciones.

### **COMPA�IA PERUANA DE TELEFONOS S. A.**

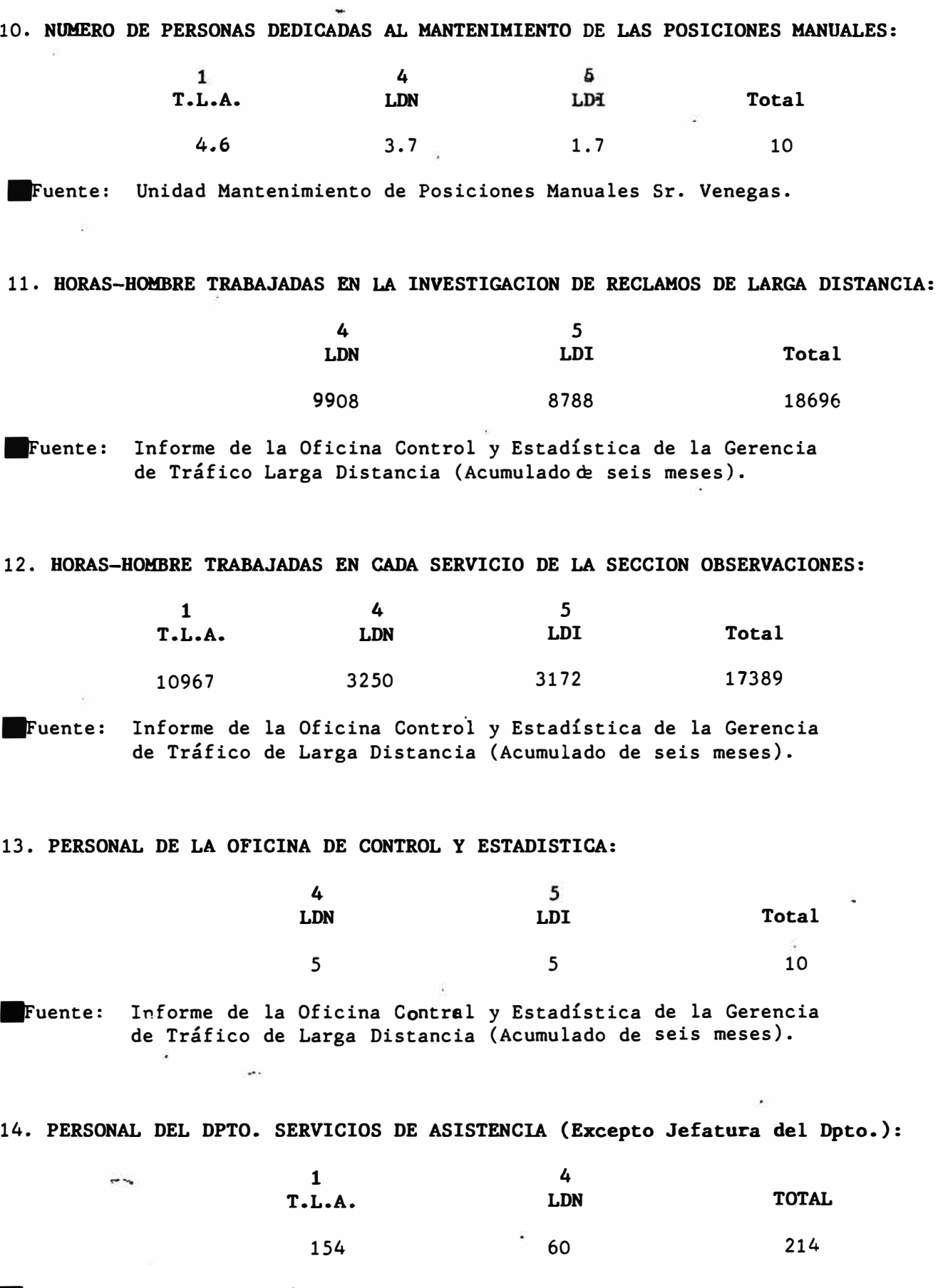

Fuente: Anuario Estadístico.

### **COMPAÑIA PERUANA DE TELEFONOS S. A.**

### 15. PERSONAL DE LA GERENCIA DE TRAFICO DE LARGA DISTANCIA:

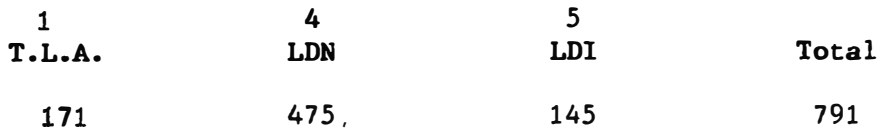

Fuente: Estimado según Anuario Estadístico.